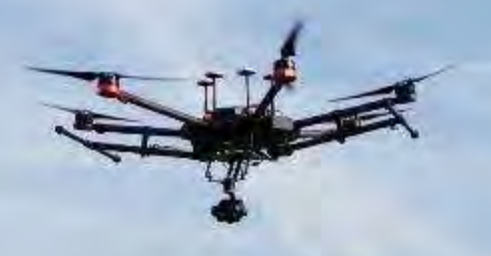

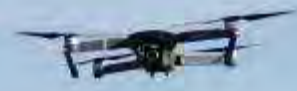

## **Drohnen in der Land- und Forstwirtschaft**

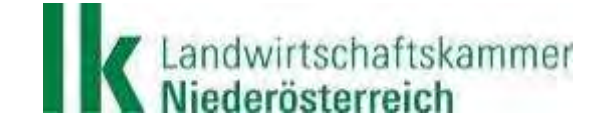

NIEDERÖSTERREICHS BAUERN. EINE KAMMER. Verlass die draug!

## **Vorstellung – Ing. Stefan Polly**

- NÖ Landes-Landwirtschaftskammer
- **Berater im Referat Technik, Energie**
- **Themengebiete:** 
	- Digitalisierung in der Landwirtschaft
	- Precision Farming
	- Satellitengestützte Lenksysteme
	- Drohnennutzung in der Landwirtschaft
	- Fahrspurplanung für Lenksysteme
	- Smarte Aufzeichnungssysteme
	- Land- und forstwirtschaftliche Apps
	- Teilflächenspezifische Düngung
	- usw…

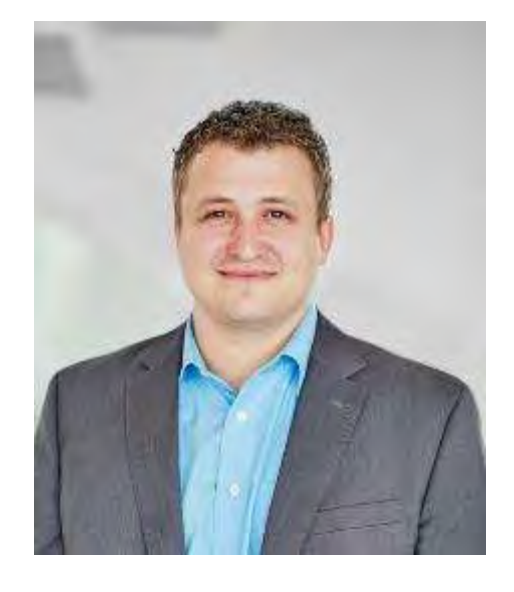

NIEDERÖSTERREICHS BAUERN. EINE KAMMER. Verlass di drauß!

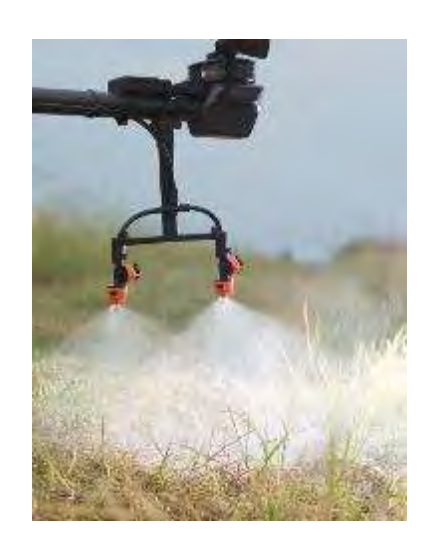

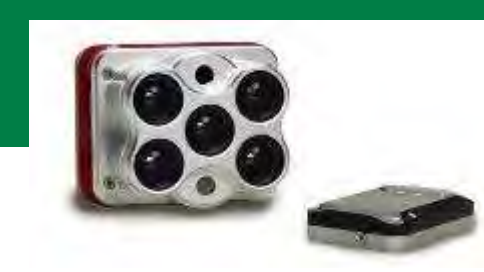

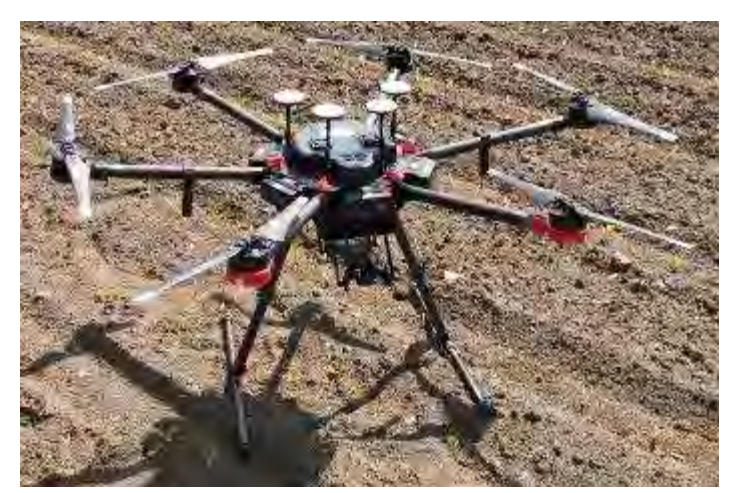

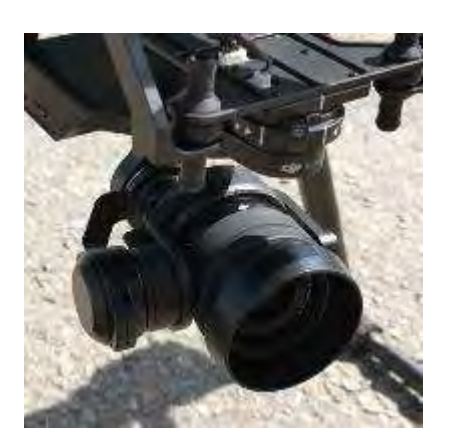

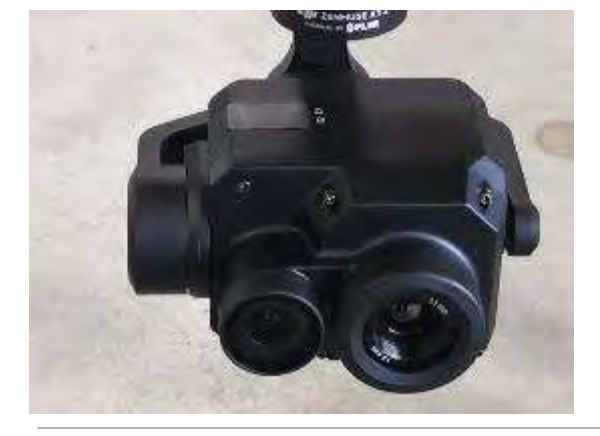

Ш

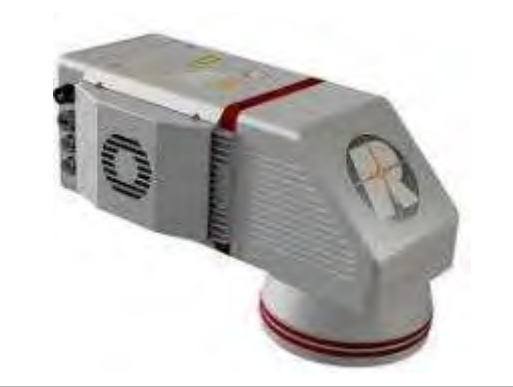

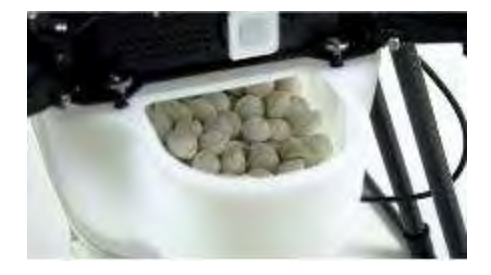

Landwirtschaftskammer<br>Miederösterreich

Quelle: micasence.com, globe-flight.de, riegl.com

niederösterreichs bauern. Eine kammer. Verlass di drauf!

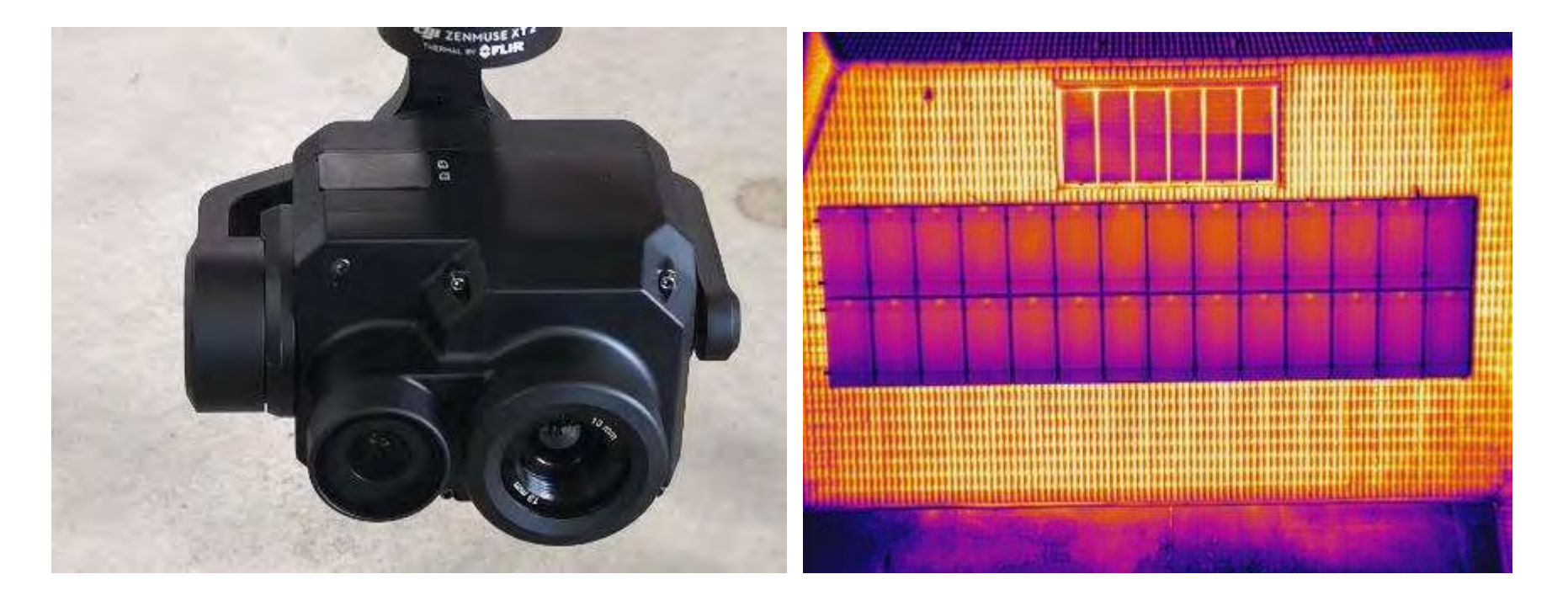

## WÄRMEBILD

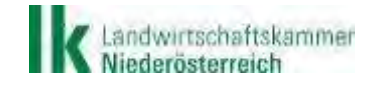

Quelle: LK NÖ

NIEDERÖSTERREICHS BAUERN. EINE KAMMER. Verlass die drauf!

### **Inspektion einer Photovoltaikanlage**

- Nach Erstinbetriebnahme
- Bei Leistungsverlusten

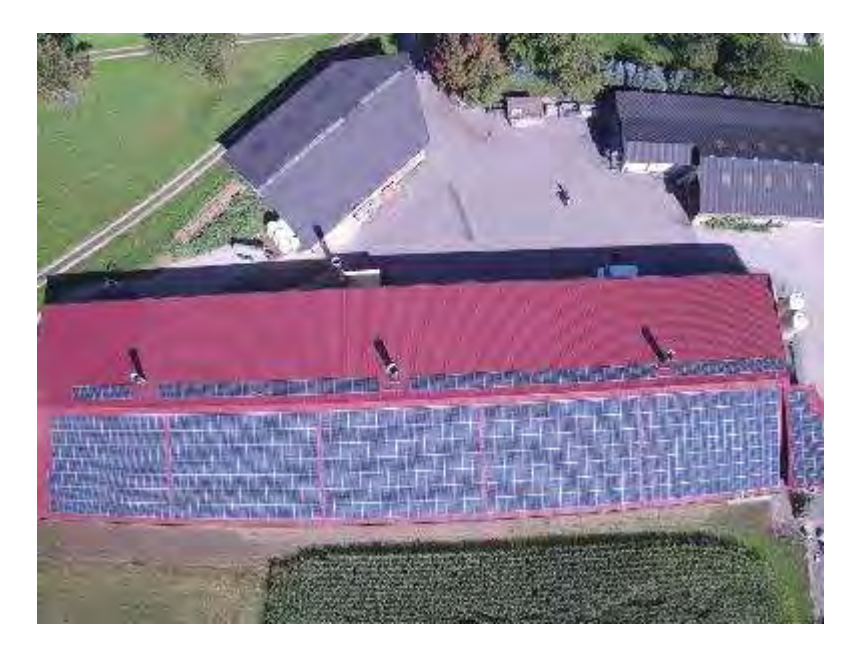

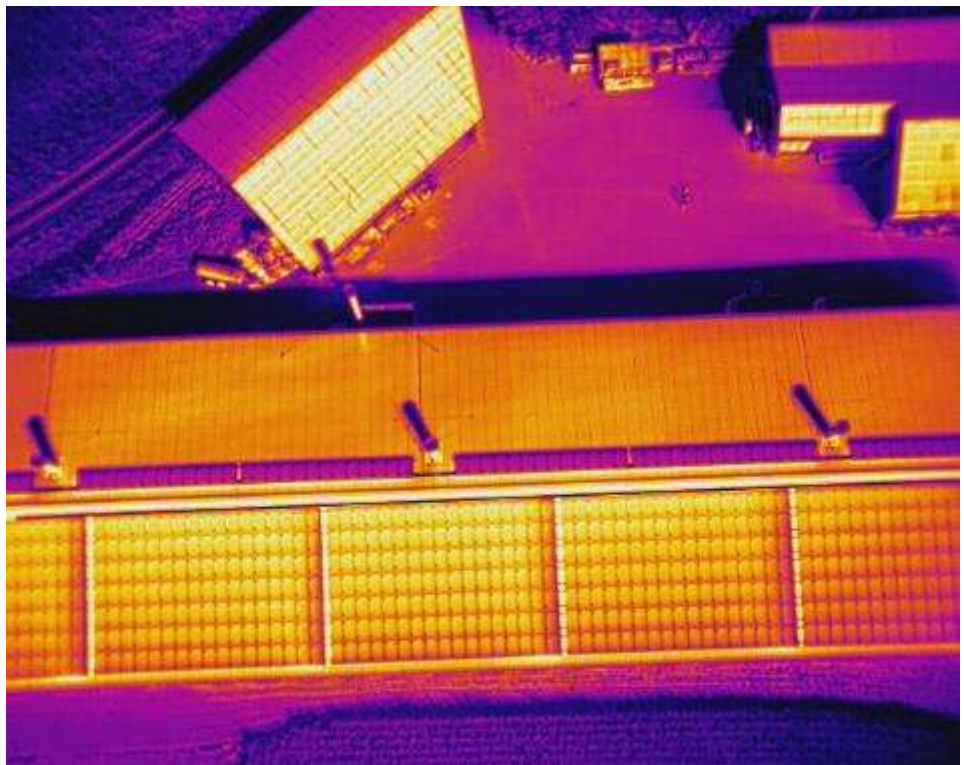

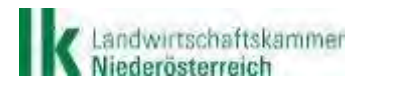

Quelle: LK NÖ

NIEDERÖSTERREICHS BAUERN. EINE KAMMER. Verlass di drauf!

## **Inspektion einer Photovoltaikanlage**

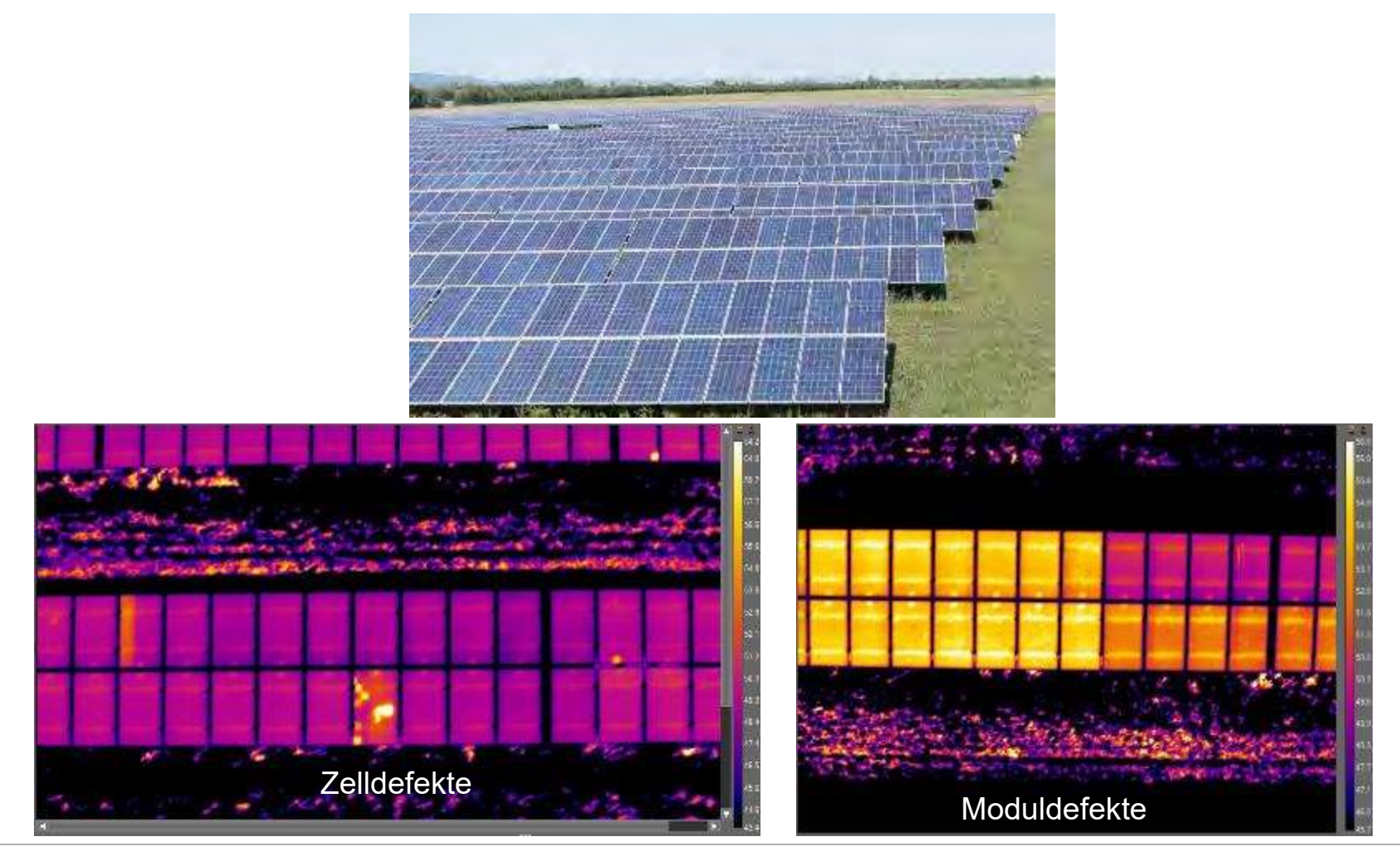

.andwirtschaftskammer<br>Viederösterreich

Quelle: Skyability

NIEDERÖSTERREICHS BAUERN. EINE KAMMER. Verlass di drauf!

## **Überprüfung der Lüftungsanlage/Energieeffizienz des Stallgebäudes**

- Überprüfung der Abluftführung
	- Aufzeigen von etwaige Probleme in der Emissions- bzw. Immissionssituation
- Überprüfung der Energieeffizienz des Stallgebäudes

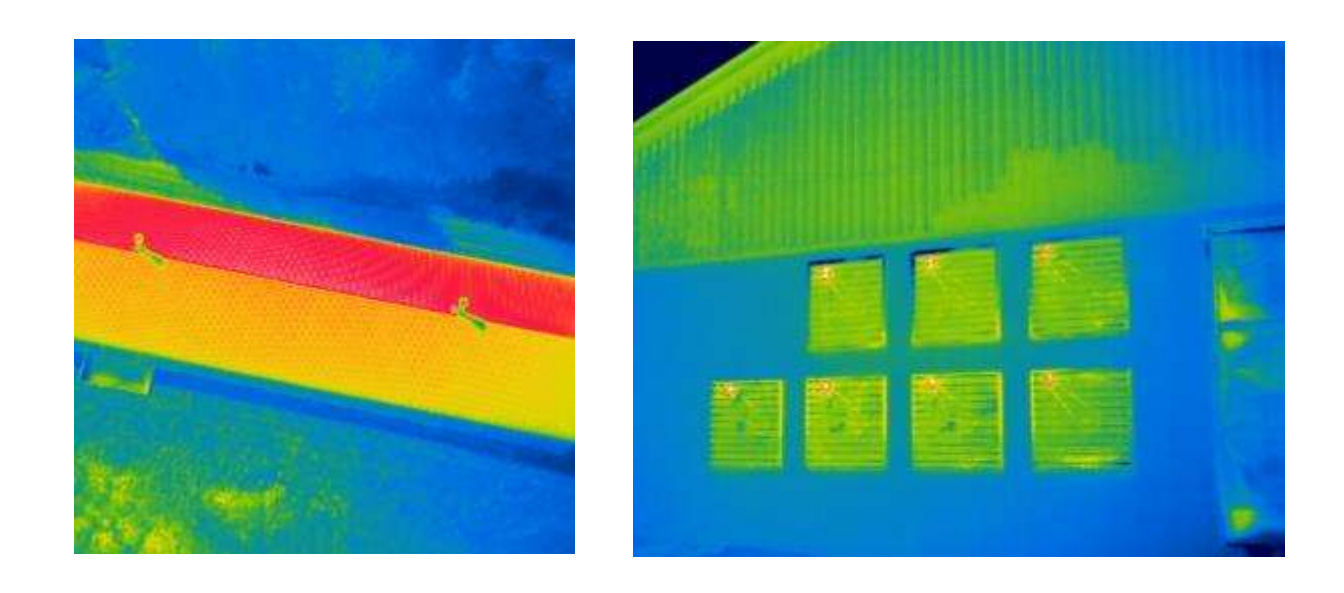

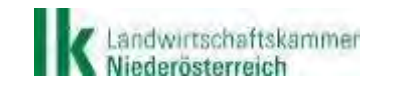

Quelle: LK NÖ

NIEDERÖSTERREICHS BAUERN. EINE KAMMER. Verlass di drauß!

## **Rehkitzsuche**

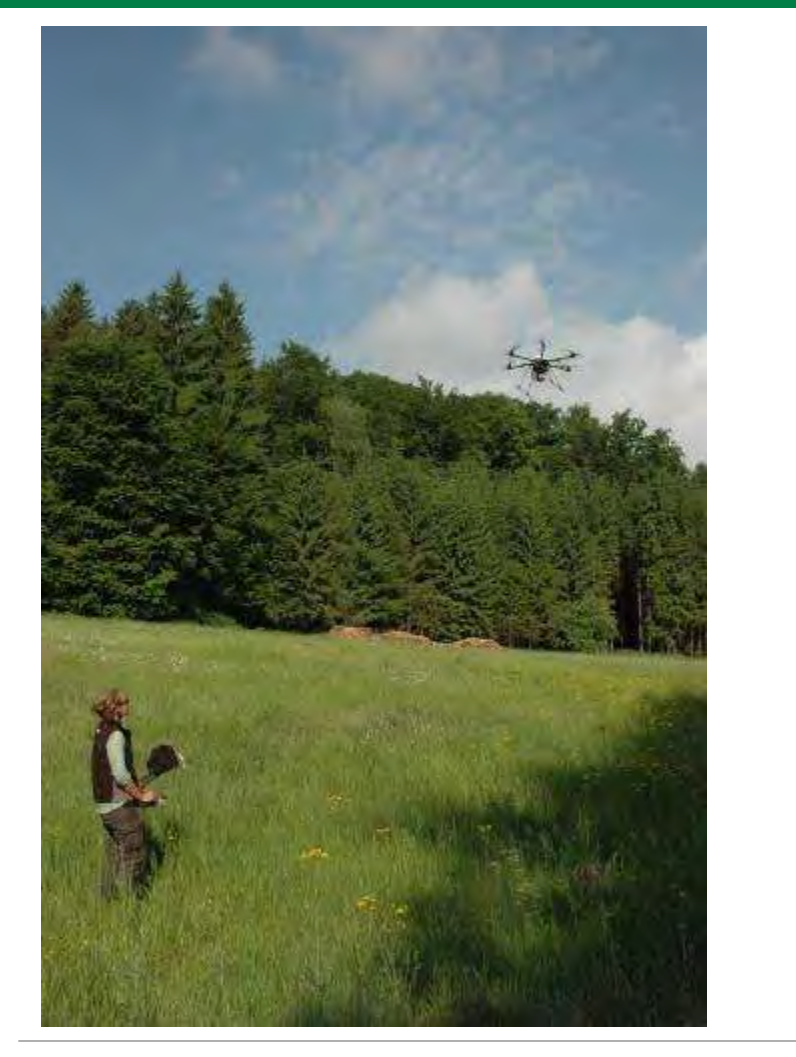

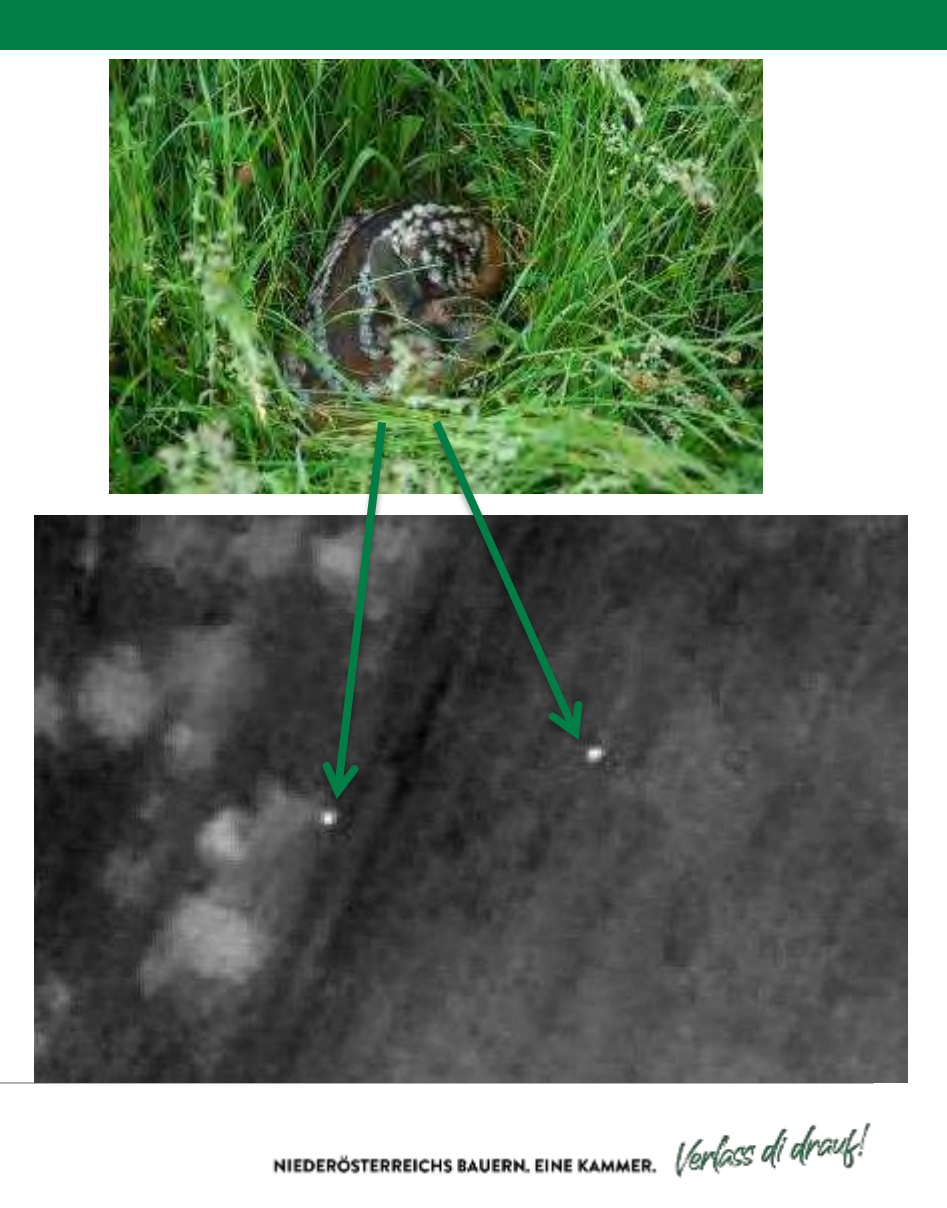

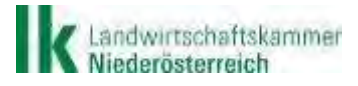

Quelle: Geokonzept

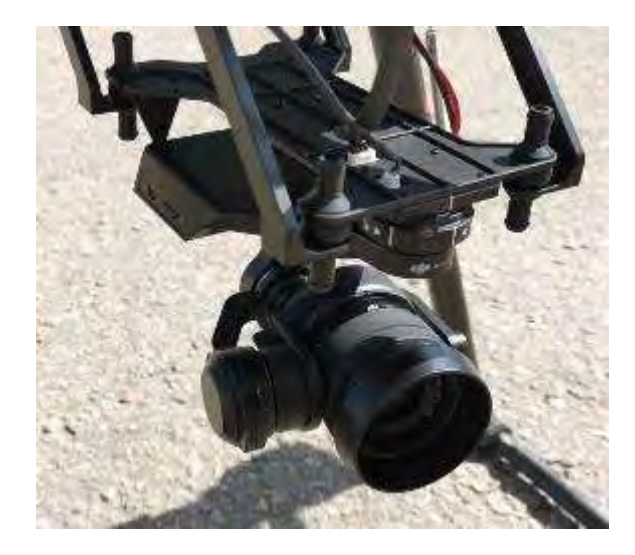

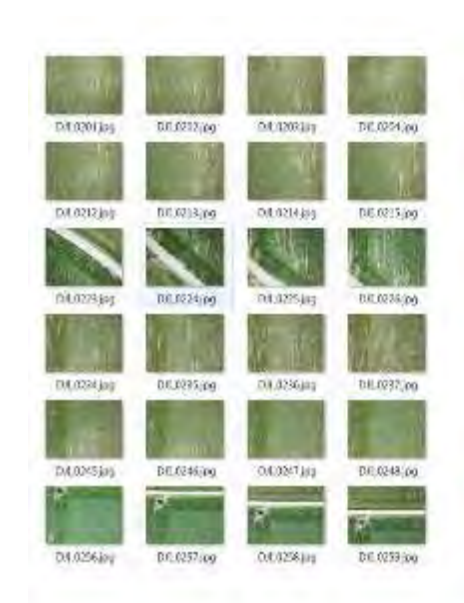

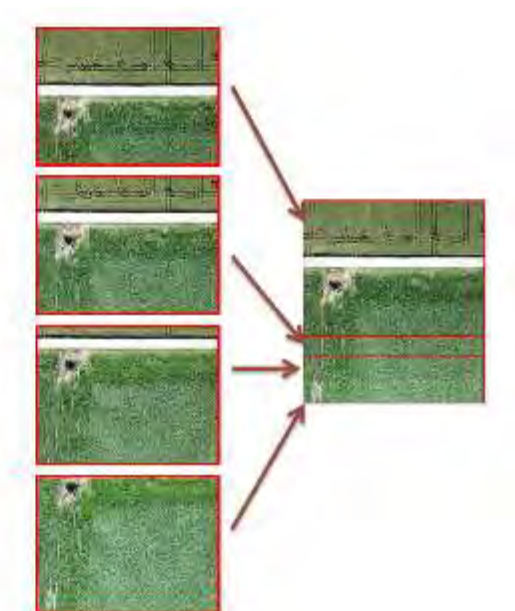

## **INSPEKTION & MONITORING**

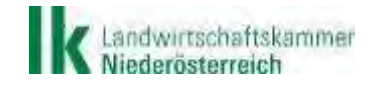

Quelle: LK NÖ, pix4d.com

NIEDERÖSTERREICHS BAUERN. EINE KAMMER. Verlass di drauf!

### **Inspektion von baulichen Anlagen**

**Inspektionsflüge von Siloanlagen oder anderen** landwirtschaftlichen Gebäuden nach Wetterereignissen wie Hagel oder Sturm um das Schadensausmaß abschätzen

zu können

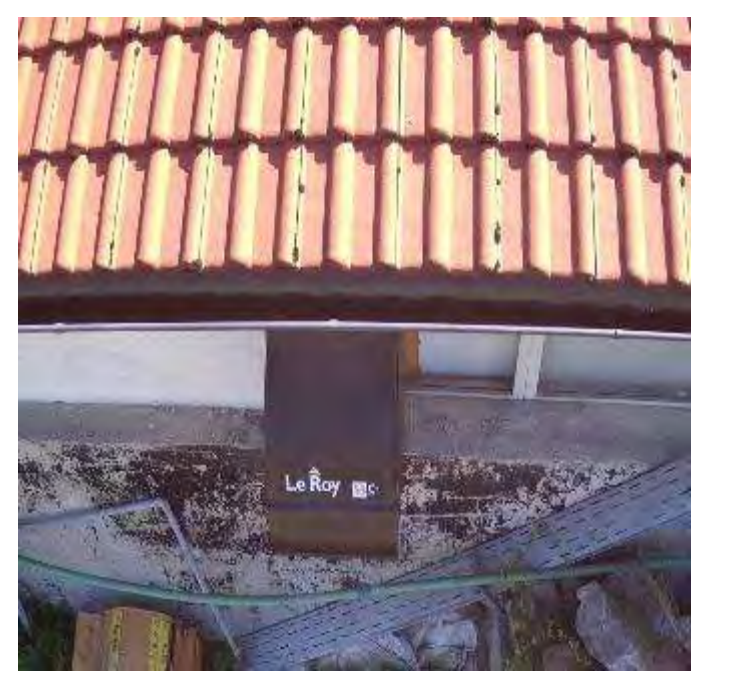

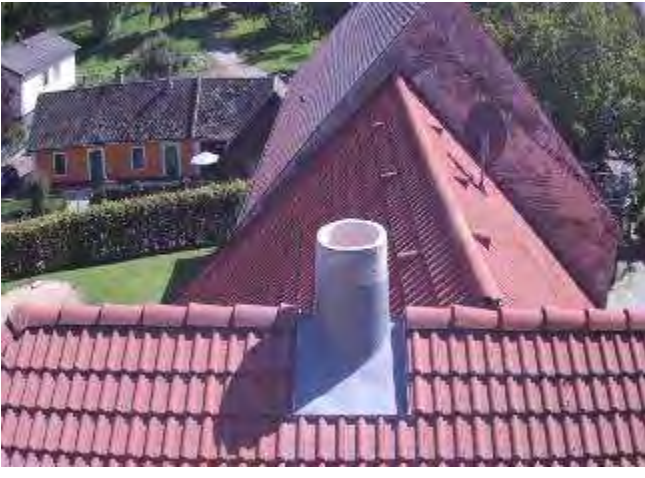

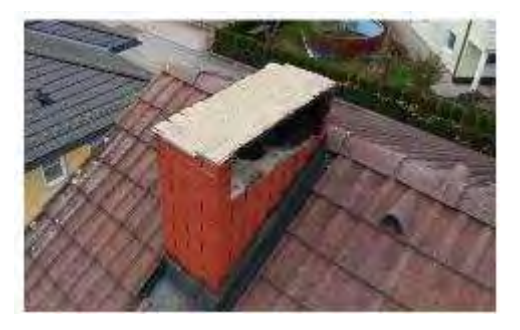

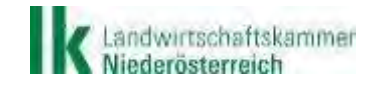

Quelle: LK NÖ

NIEDERÖSTERREICHS BAUERN. EINE KAMMER. Verlass di drauf!

### **Feldbesichtigung aus der Vogelperspektive**

**Aufnahmen aus einer völlig neuen Perspektive** 

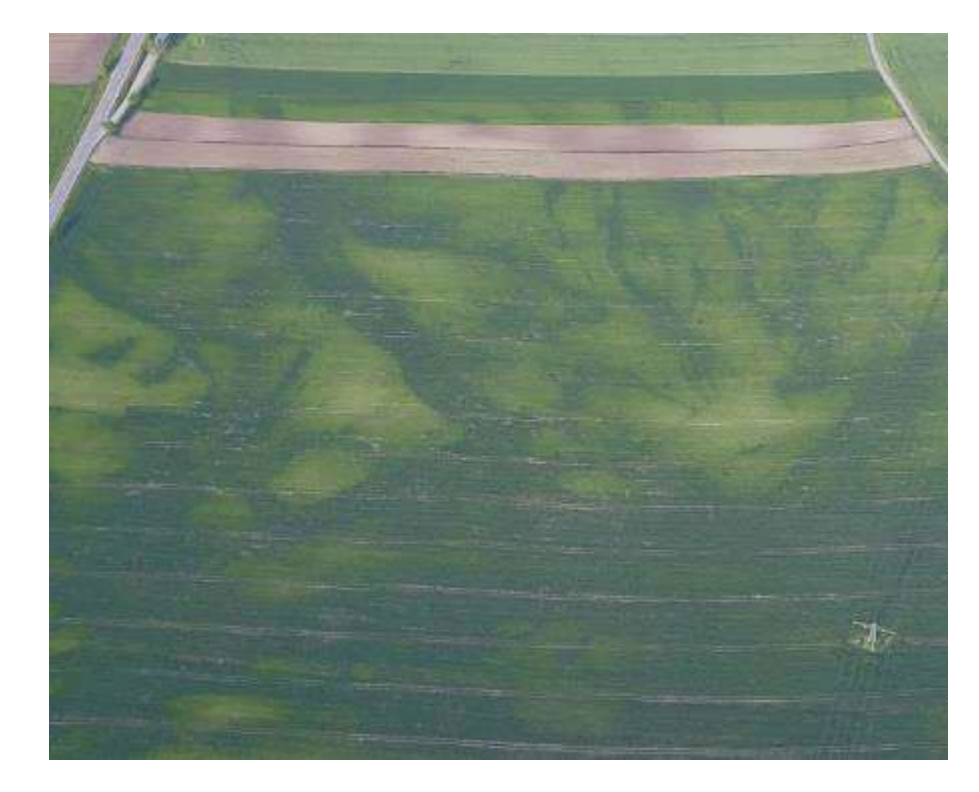

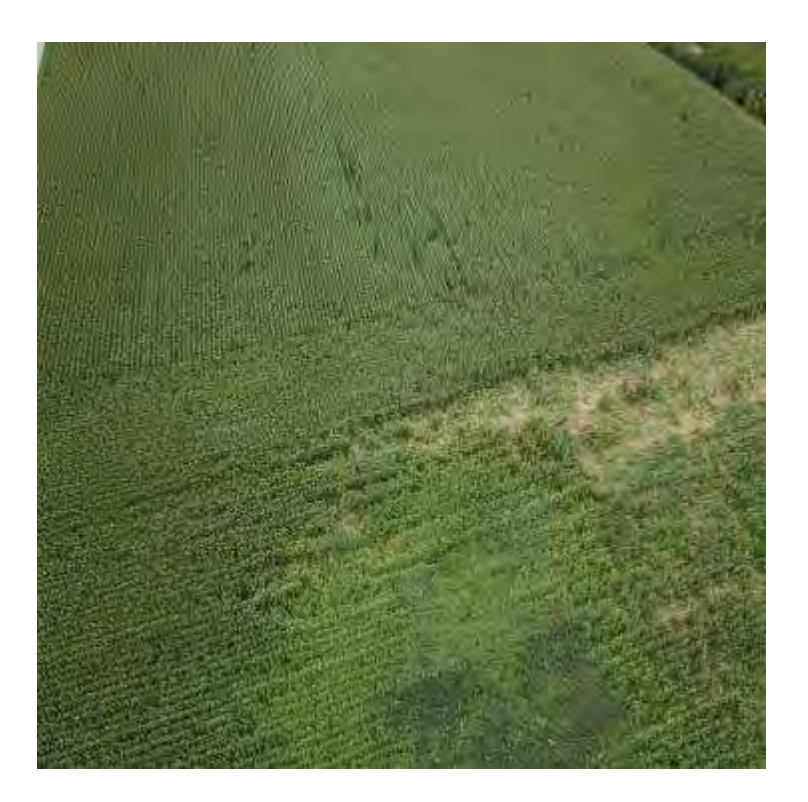

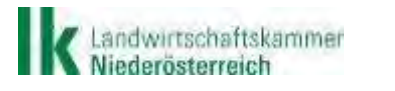

Quelle: LK NÖ

NIEDERÖSTERREICHS BAUERN. EINE KAMMER. Verlass di drauf!

## **Feldanalysen und Ableitung von Maßnahmen**

Schadflächen oder Anbaufehler können sichtbar gemacht Schadflächen (Hagel, Dürre, Anbaufehler) beziffern Georeferenzierte Orthofotos (Genauigkeit 1cm)

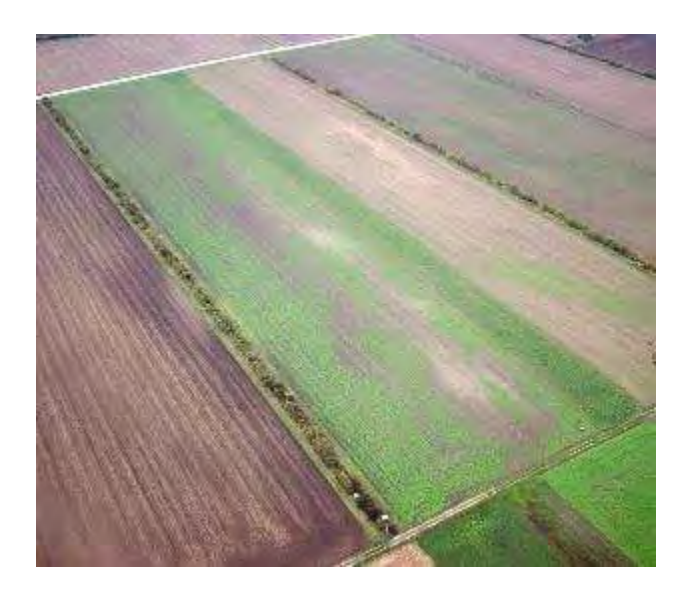

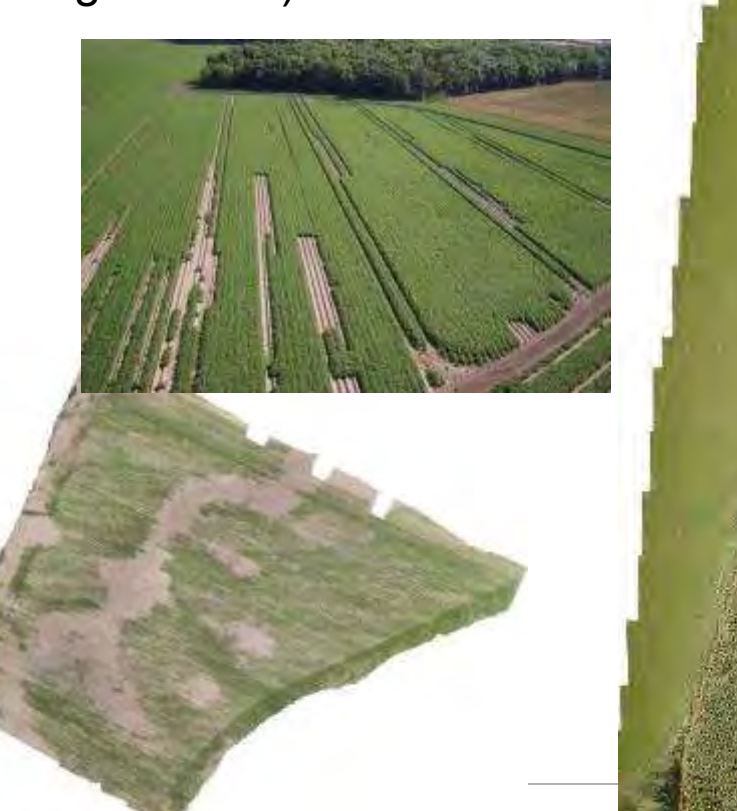

Quelle: RWA

## **Feldanalysen und Ableitung von Maßnahmen**

- Schadflächen beziffern
	- Beispiel:
	- Schlaggröße: 7.820m²
	- Geschätzter Schaden 818m² (10,5%)

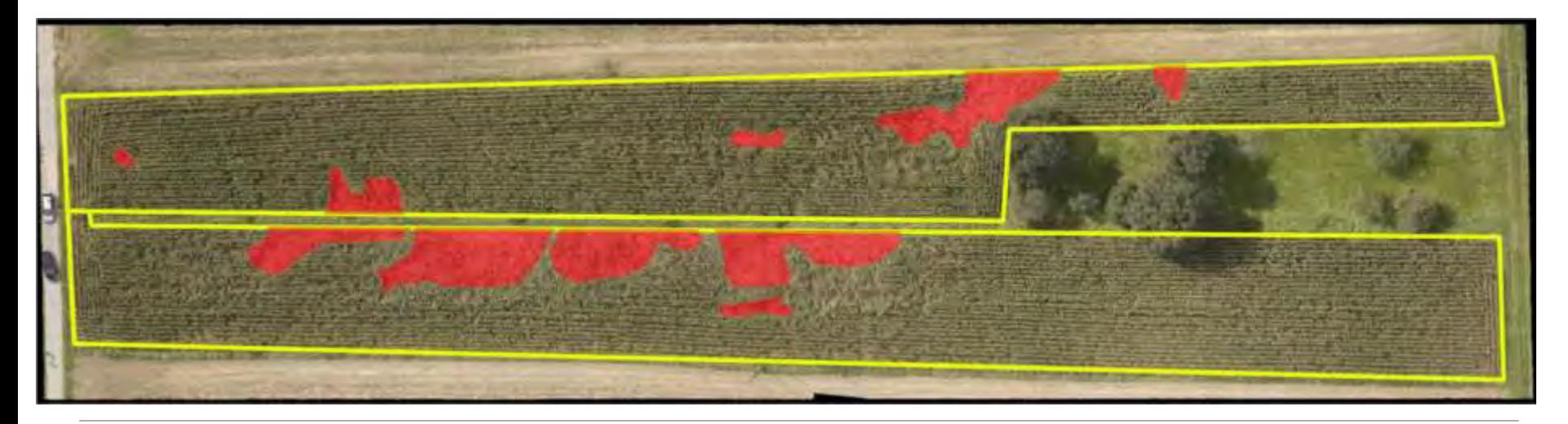

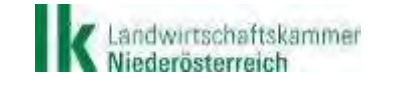

Quelle: RWA

NIEDERÖSTERREICHS BAUERN. EINE KAMMER. Verlass di drauf!

## **Aufnahme schräg von oben**

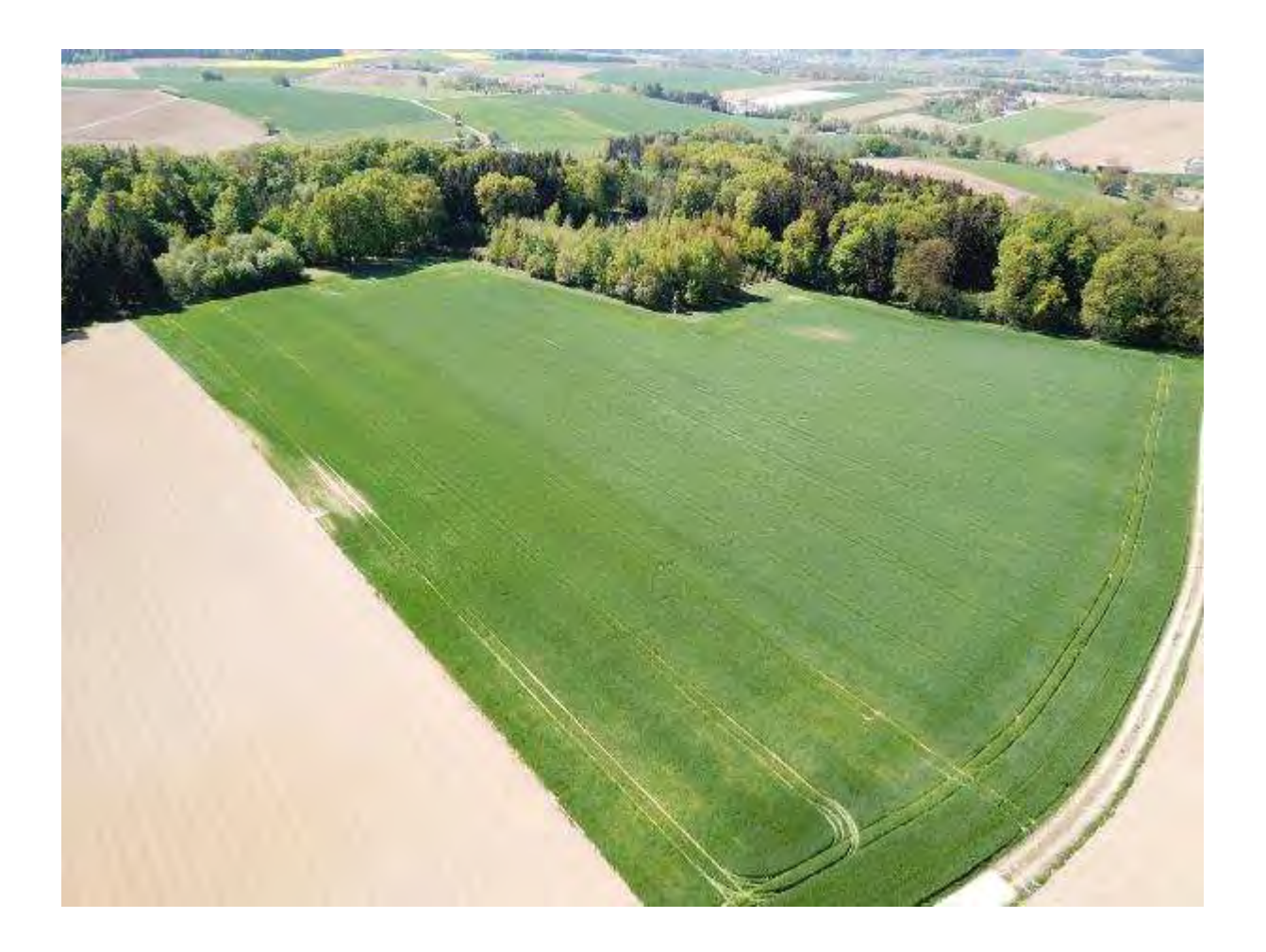

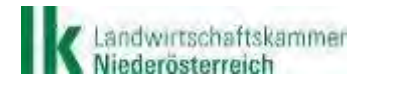

Quelle: LK NÖ

NIEDERÖSTERREICHS BAUERN. EINE KAMMER. Verlass die drauf!

## **Orthofoto - PHOTOGRAMMETRIE 2D**

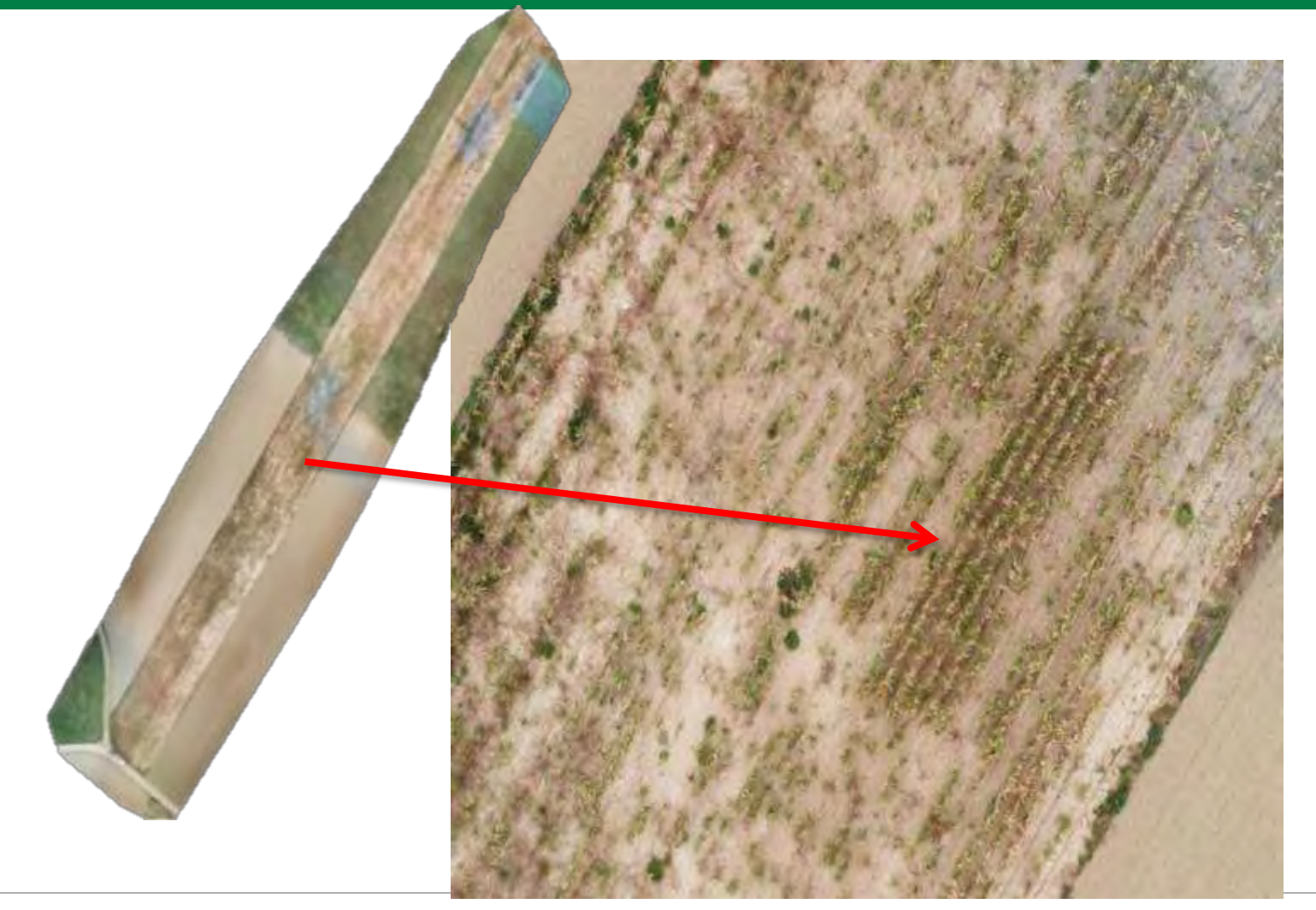

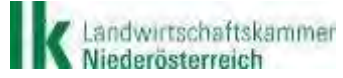

NIEDERÖSTERREICHS BAUERN. EINE KAMMER. Verlass die drauf!

## Orthofoto - DURCHFÜHRUNG

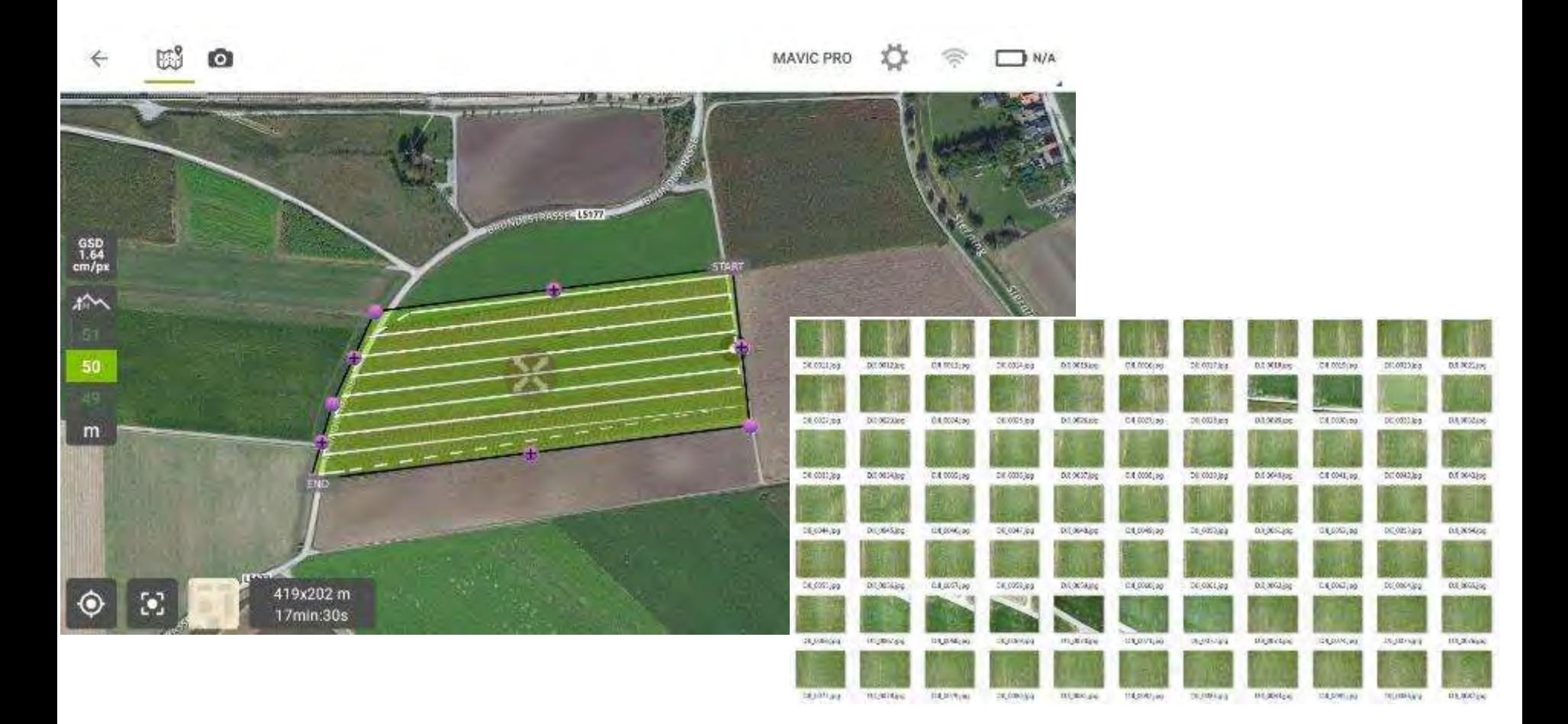

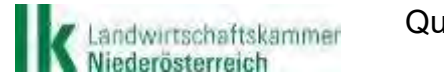

Quelle: LK NÖ

NIEDERÖSTERREICHS BAUERN. EINE KAMMER. Verlass di drauf!

## Orthofoto - DURCHFÜHRUNG

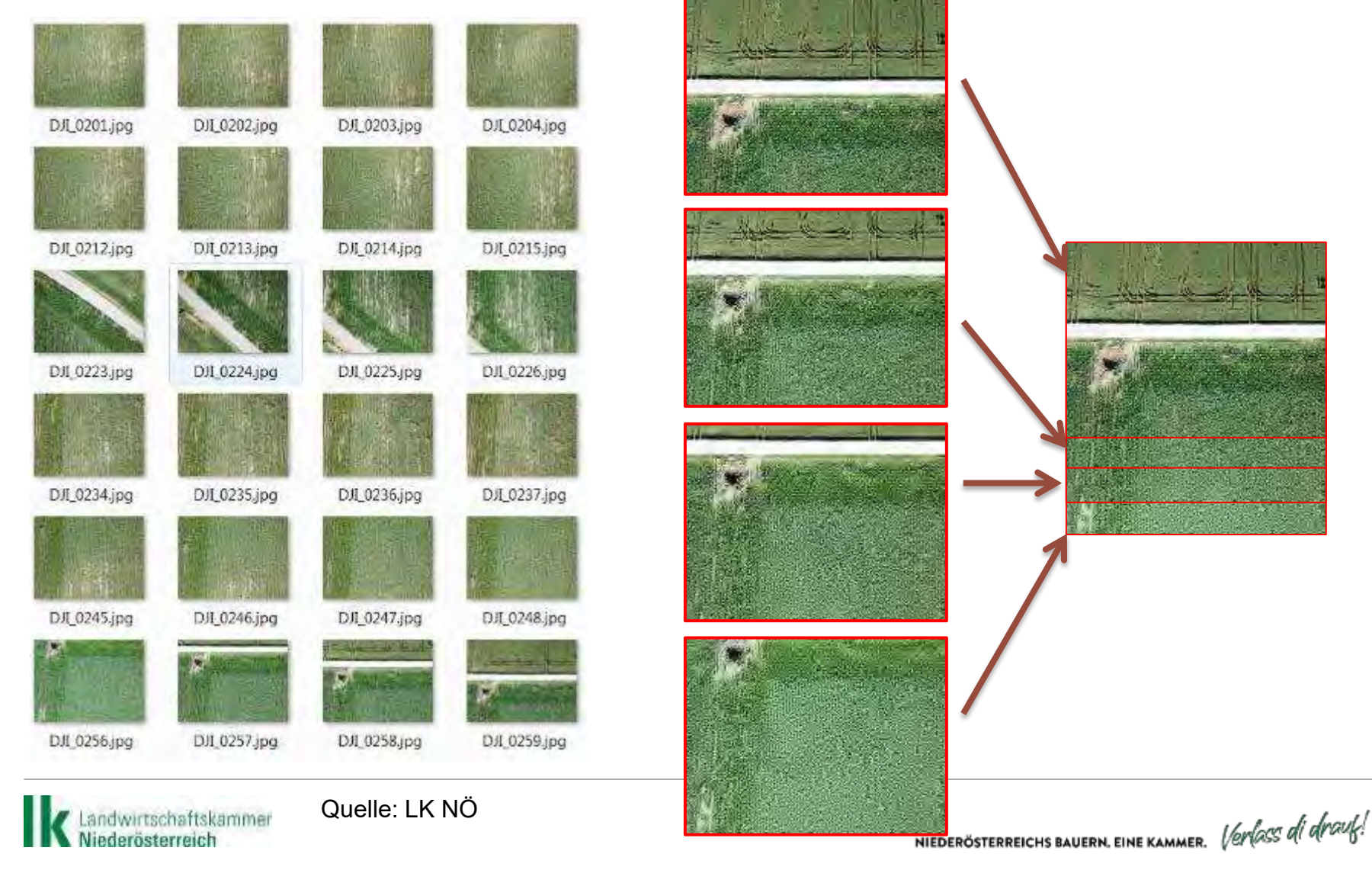

## **Orthofoto - PHOTOGRAMMETRIE**

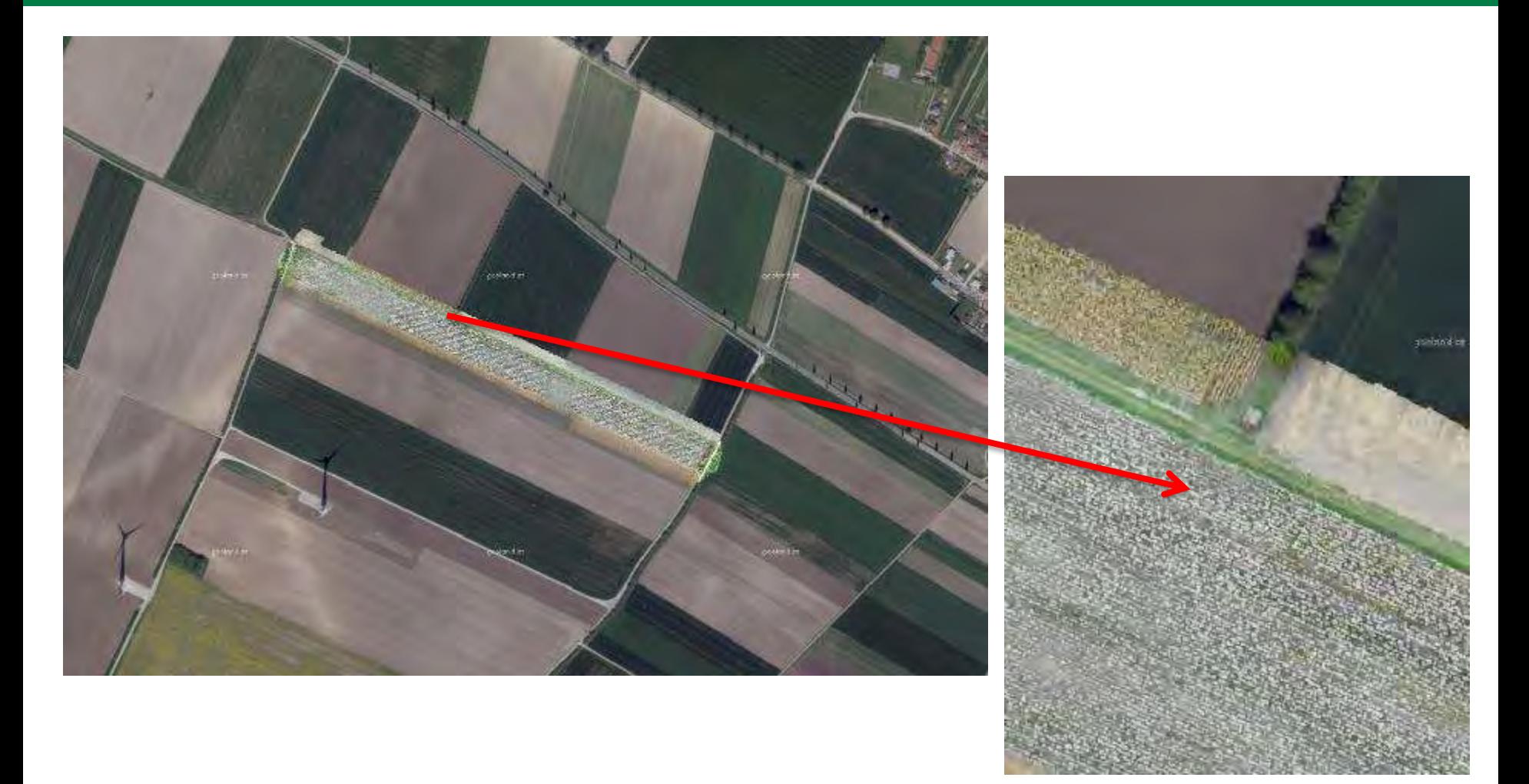

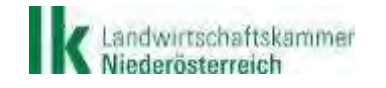

Quelle: LK NÖ

NIEDERÖSTERREICHS BAUERN. EINE KAMMER. Verlass die drauf!

## **Orthofoto - Pflanzen zählen**

 RGB Bild – Bildsoftware wertet das Bild mittels verschiedener Parameter aus

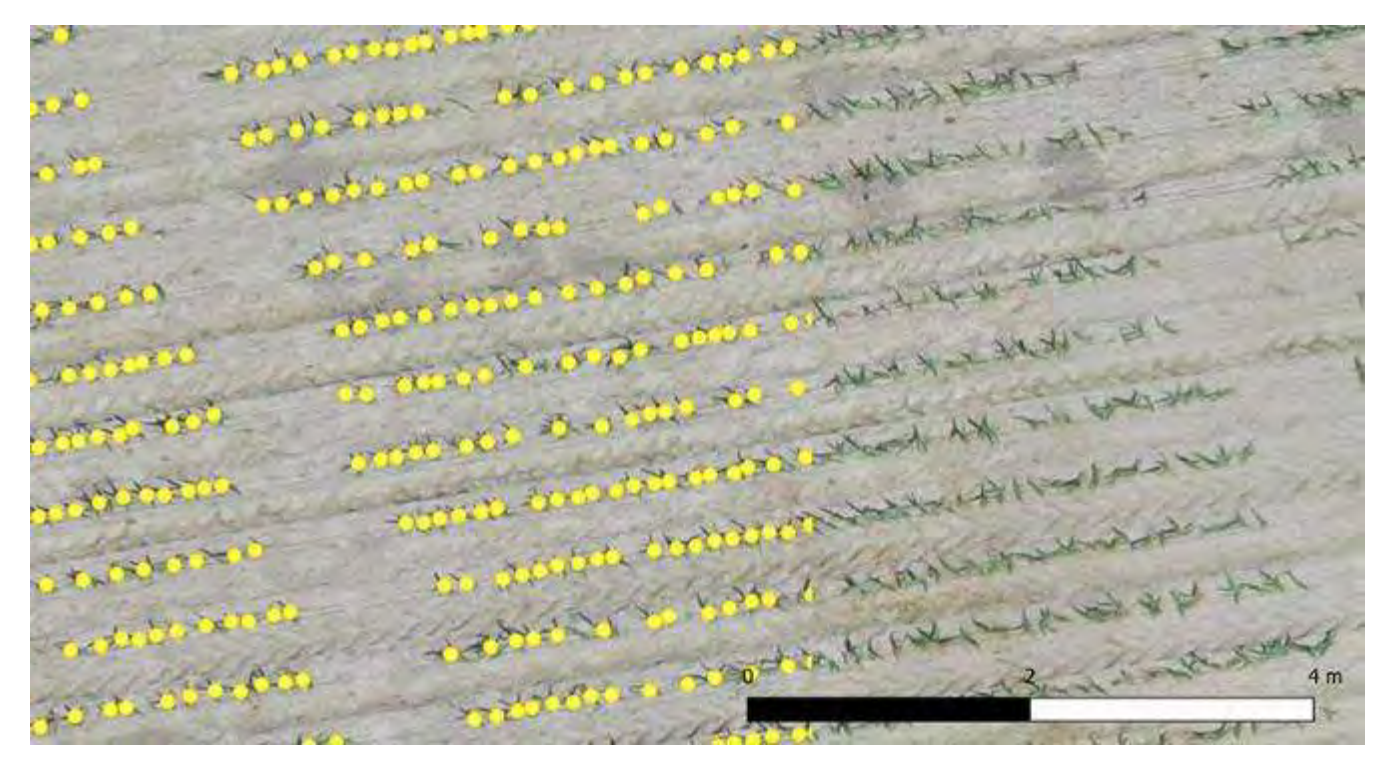

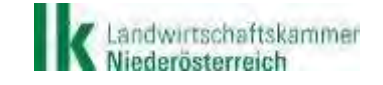

Quelle: blickwinkel.pro

NIEDERÖSTERREICHS BAUERN. EINE KAMMER. Verlass di drauf!

## **Unkrautdetektion**

- **Feldanalysen und Ableitung von Maßnahmen** 
	- Unkrautnester detektieren
	- Zielgerichtete PS-Anwendung auf Basis der Befliegungsdaten möglich
	- Z.B. Distel, Melde

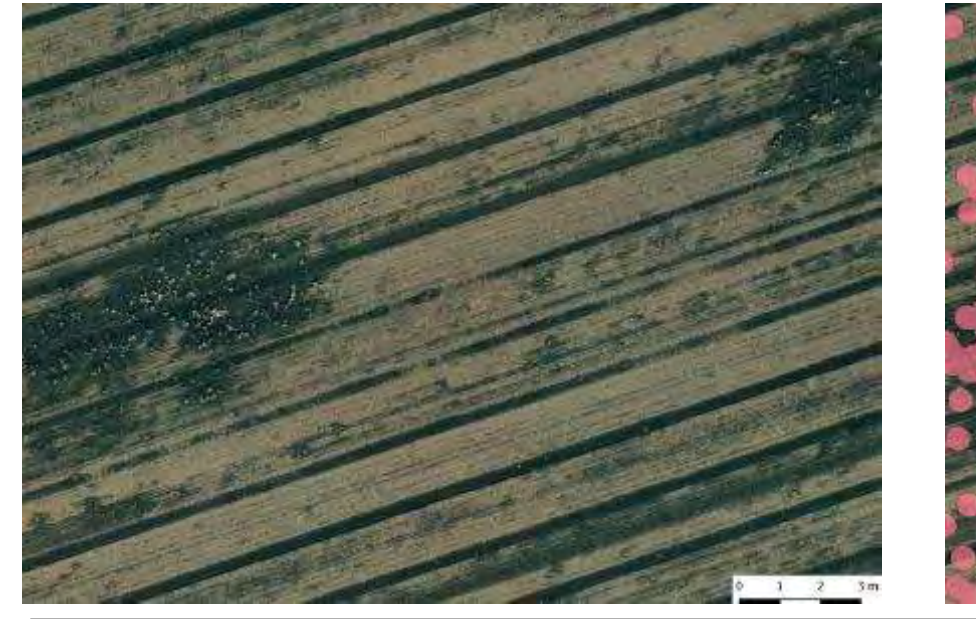

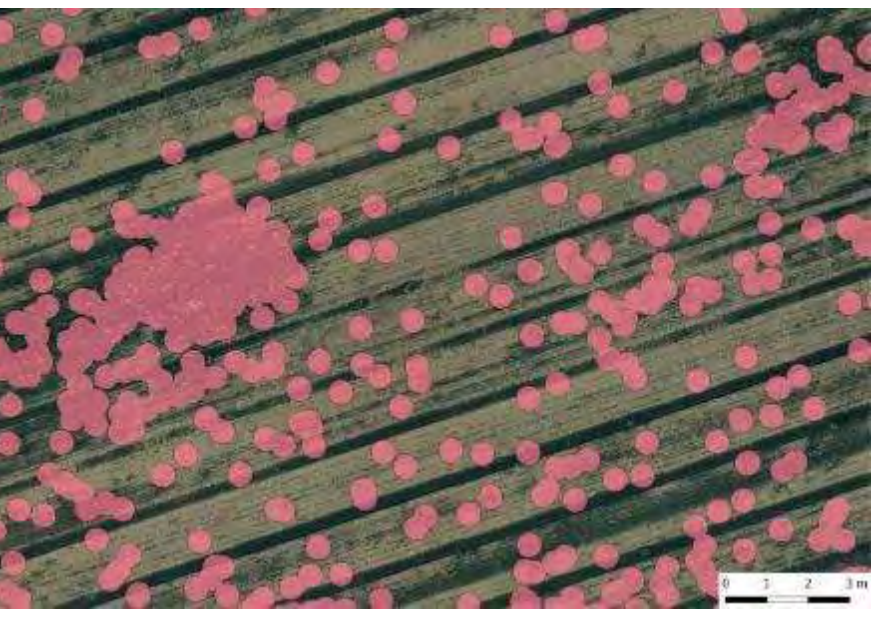

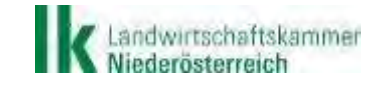

Quelle: RWA

NIEDERÖSTERREICHS BAUERN. EINE KAMMER. Verlass di drauf!

## **Digitales Höhenmodell**

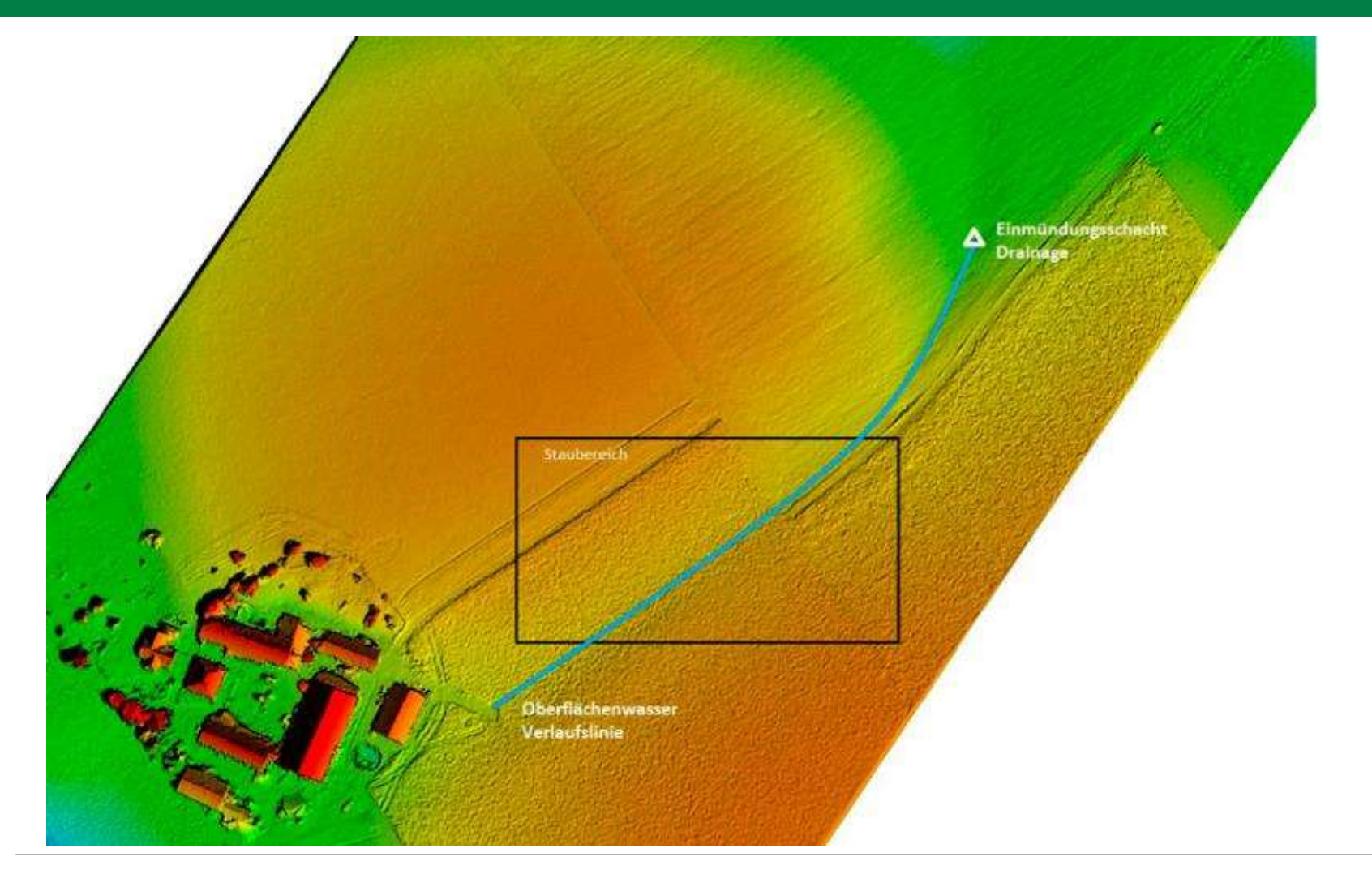

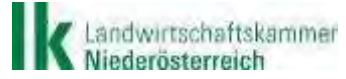

Quelle: blickwinkel.pro

NIEDERÖSTERREICHS BAUERN. EINE KAMMER. Verlass die drauf!

## **3D-Modell - PHOTOGRAMMETRIE 3D**

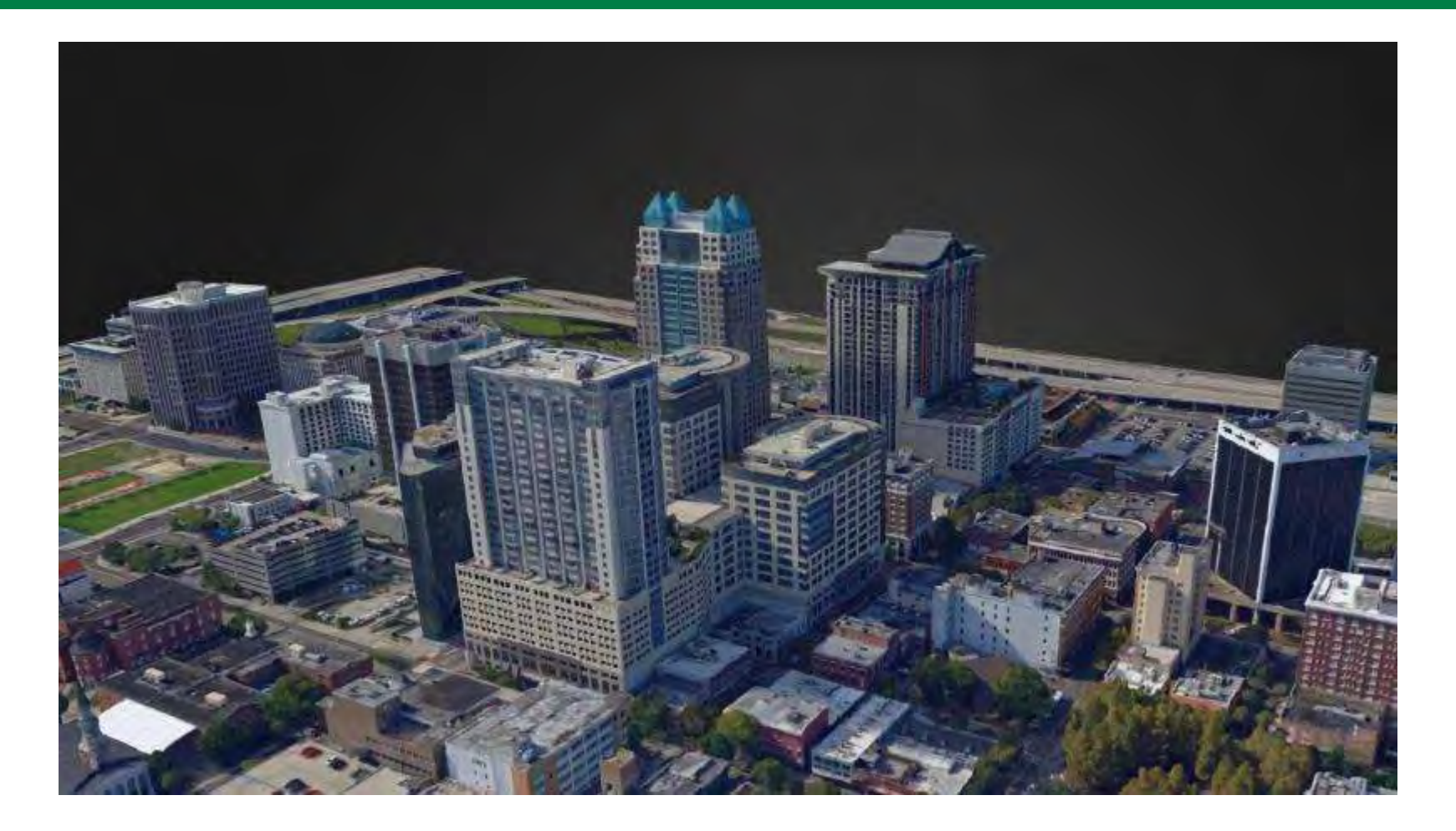

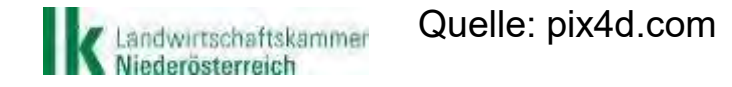

NIEDERÖSTERREICHS BAUERN. EINE KAMMER. Verlass die drauf!

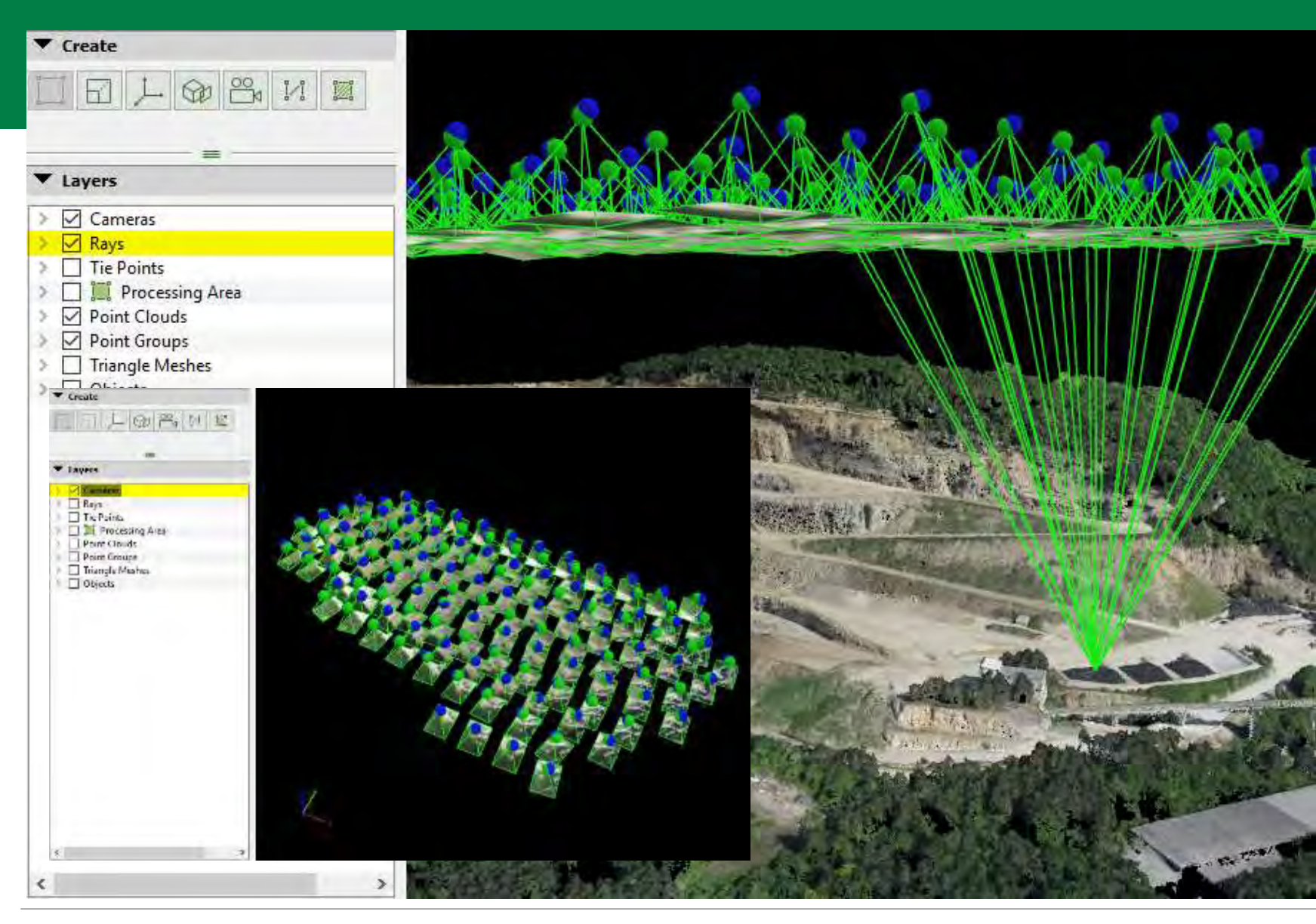

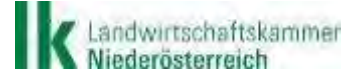

Quelle: pix4d.com

NIEDERÖSTERREICHS BAUERN. EINE KAMMER. Verlass die draug!

## **Volumenberechnung**

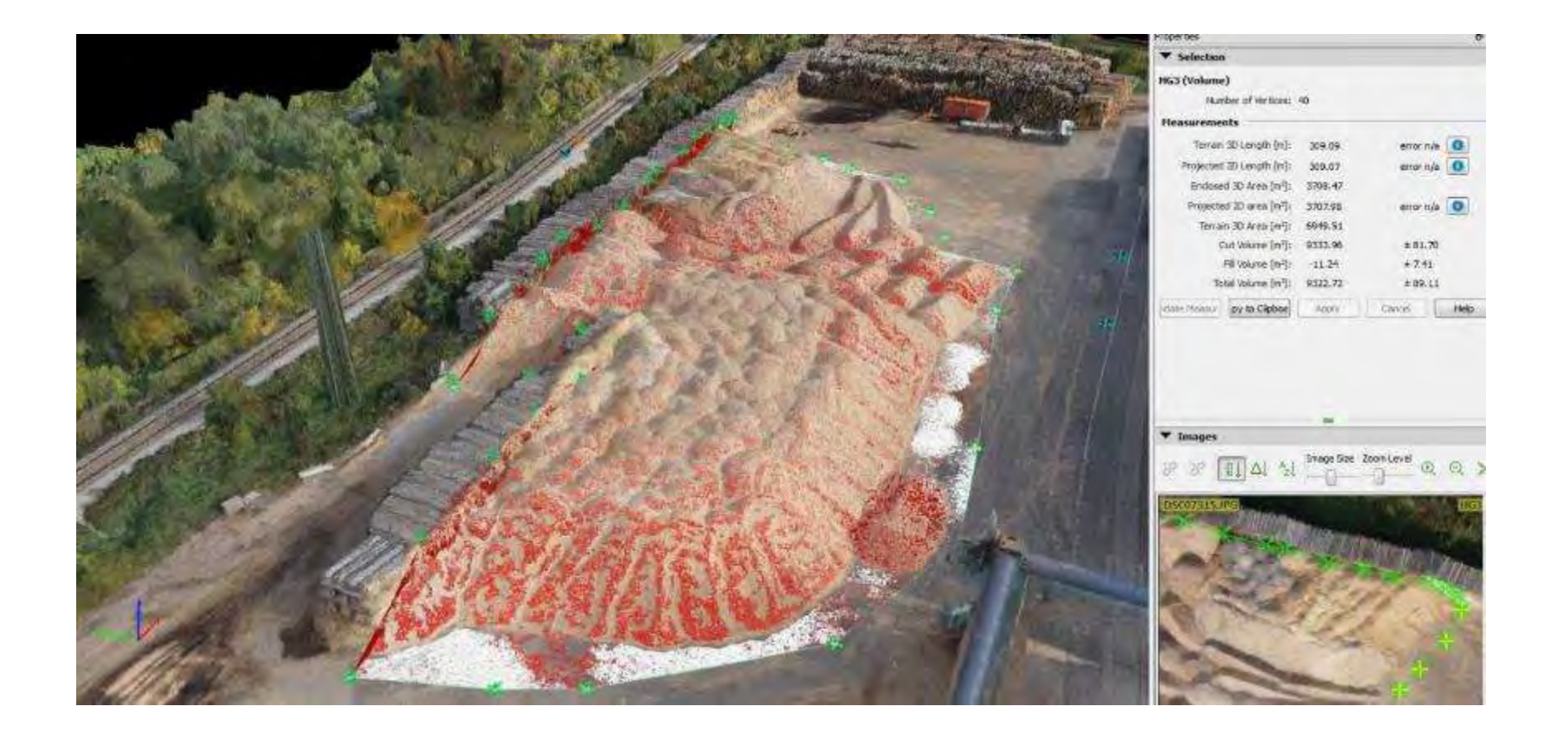

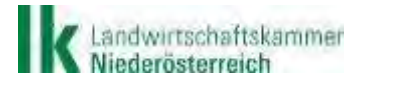

Quelle: Skyability

NIEDERÖSTERREICHS BAUERN. EINE KAMMER. Verlass di drauf!

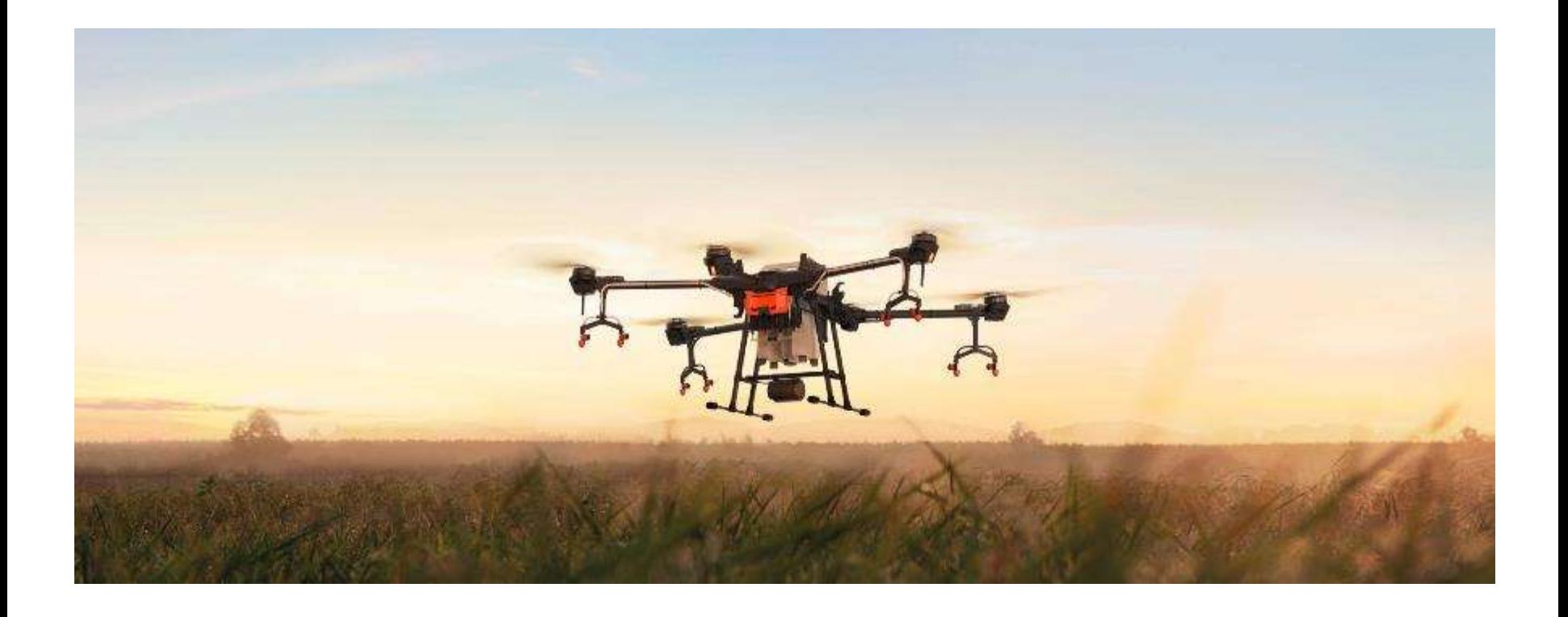

## **Pflanzenschutzmittel-Ausbringung Flüssigdünger-Ausbringung**

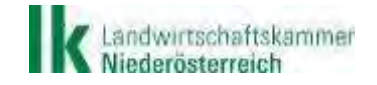

NIEDERÖSTERREICHS BAUERN. EINE KAMMER. Verlass di drauf!

## **Ausbringung mittels Drohne**

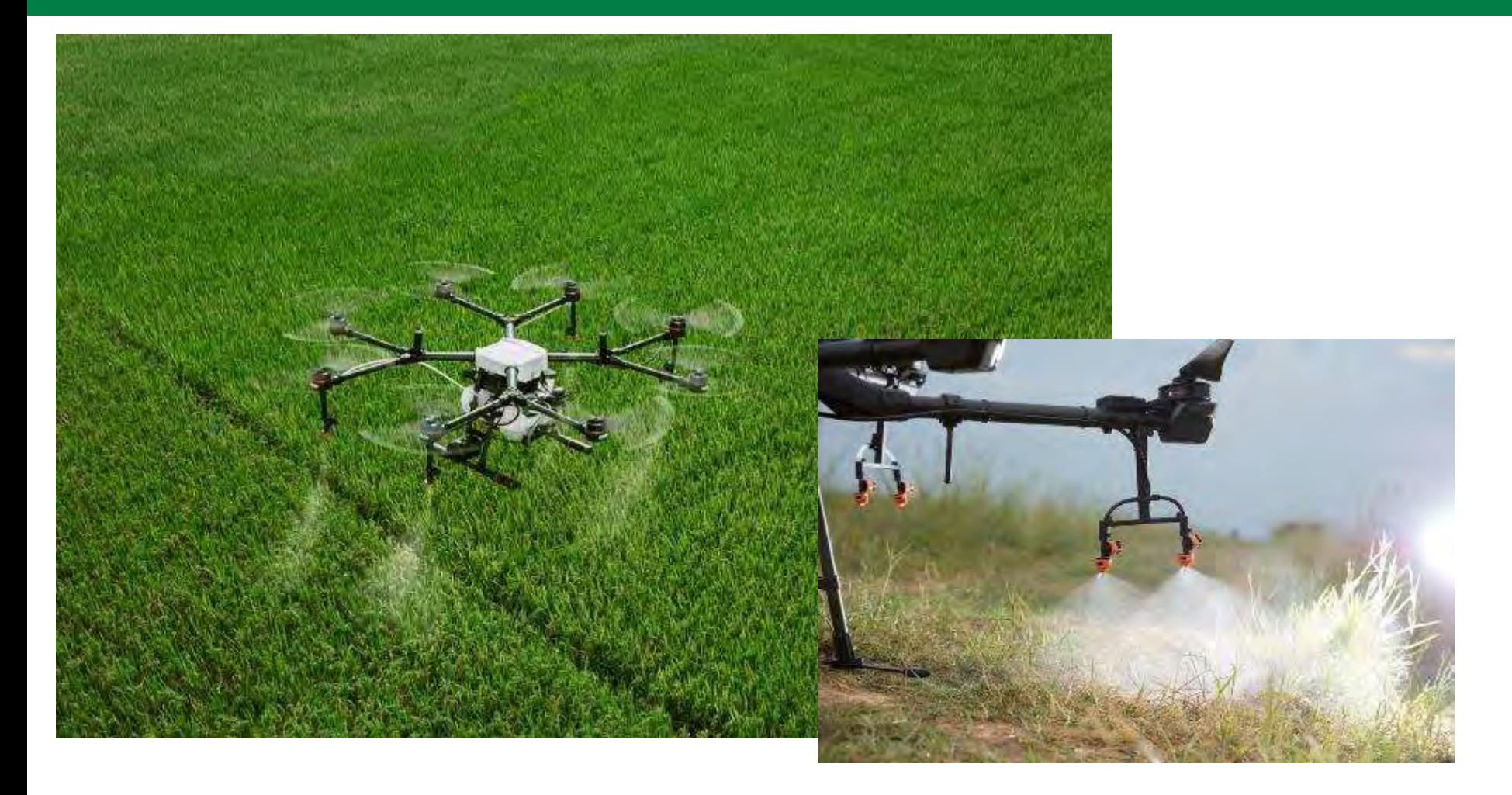

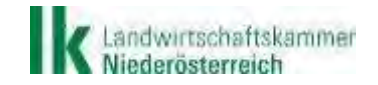

NIEDERÖSTERREICHS BAUERN. EINE KAMMER. Verlass die drauf!

## **Nützlingsausbringung -Anwendungstechnik**

- Biologisches, umweltschonendes Verfahren
- **Einfache und schnelle Ausbringung**
- **Kugeln aus verrottender Maisstärke** bzw. Zellstoff
- Körnermais/Saatmais:
	- 2 Freilassungen mit Schlupfwespen im Abstand von 10-14 Tagen (2x 100 Kugeln/ha) empfohlen
- **EXEC** Zuckermais: 3 Freilassungen

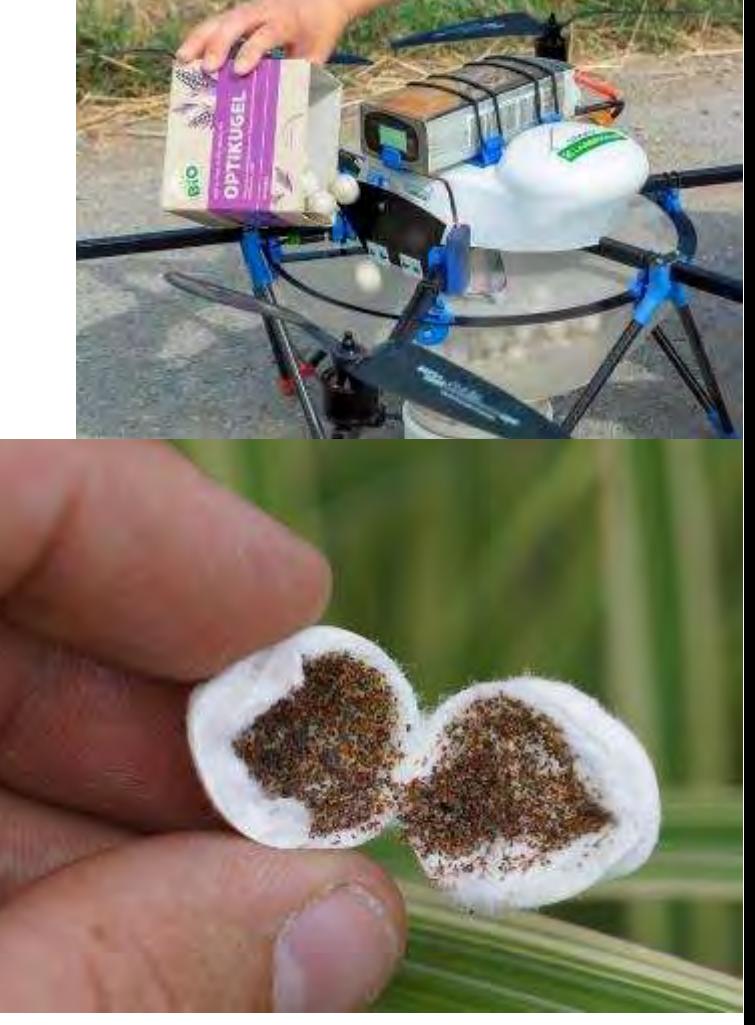

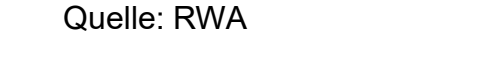

NIEDERÖSTERREICHS BAUERN. EINE KAMMER. Verlass di drauß!

## **Nützlingsausbringung – Detailablauf**

- Bekanntgabe der Behandlungsflächen über Grundstücksnr. bzw. KG
- Wegpunkteplanung mittels Tablet-App bzw. PC
- Koordination der Fahrroute und Monitoring der Zünslerfallen
- Ausbringung und ggf. Anpassung der Wegpunkte
- Info-SMS an Landwirt nach Behandlung

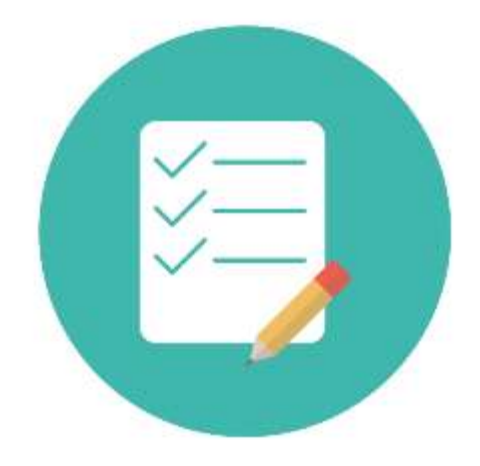

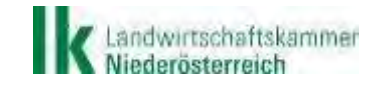

chs bauern.eine kammer. *Verlass di drauf:* 

## **Nützlingsausbringung - Ausbringung**

- **Automatischer Abwurf der Kugeln**
- **Filug durch GPS-Way-Points**
- Überflug dauert ca. 4 Minuten pro Hektar
- Kugelvolumen für 10 ha (=1.000 Kugeln)
- **Flugzeit ca. 40 min. pro Akkuladung**
- **Fluggeschwindigkeit ca. 30 km/h**

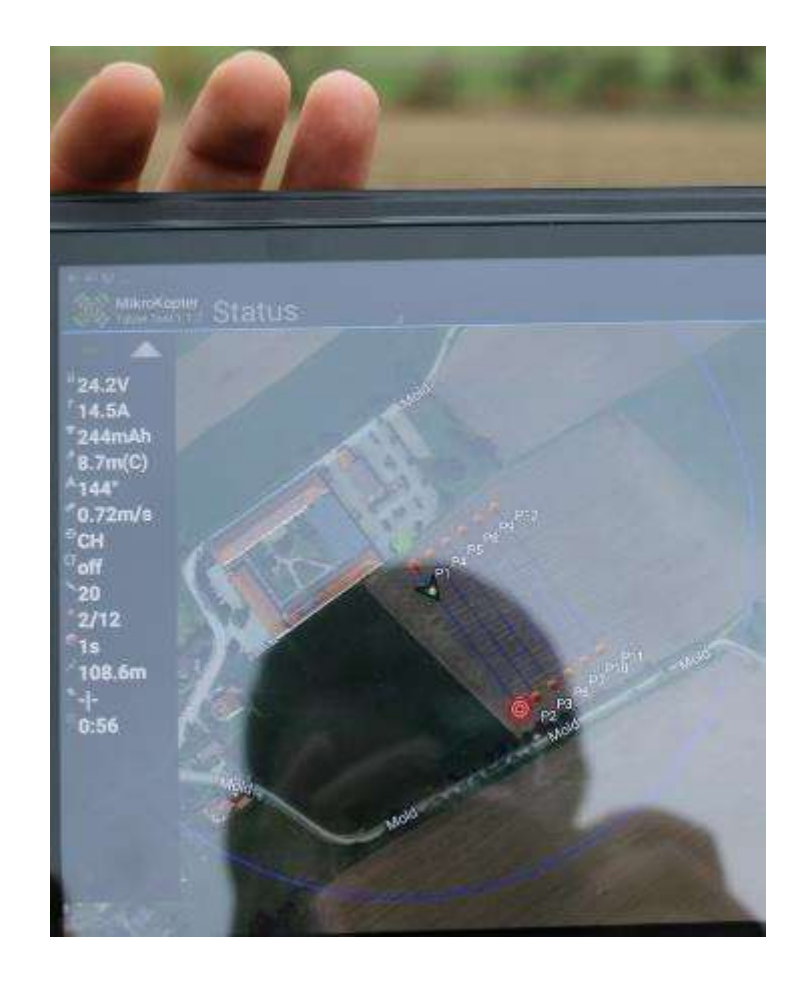

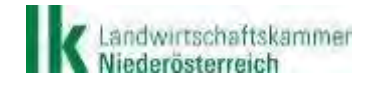

NIEDERÖSTERREICHS BAUERN. EINE KAMMER. Verlass di drauß!

## **Multispektral-Beflug**

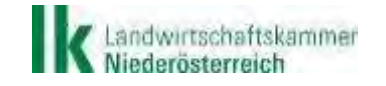

Quelle:

NIEDERÖSTERREICHS BAUERN. EINE KAMMER. Verlass di drauf!

## **Prinzip der Reflexionsmessung**

- Verschiedene Oberflächen reflektieren elektromagnetische Wellen unterschiedlich
- Teile des elektromagnetischen Spektrums werden stärker reflektiert als andere
- Grüne Vegetation absorbiert sehr stark blaues und rotes Licht, reflektiert grünes und infrarotes Licht
- Messung bei mehreren Wellenlängen im UV-Bereich, sichtbaren Bereich, Infrarotbereich

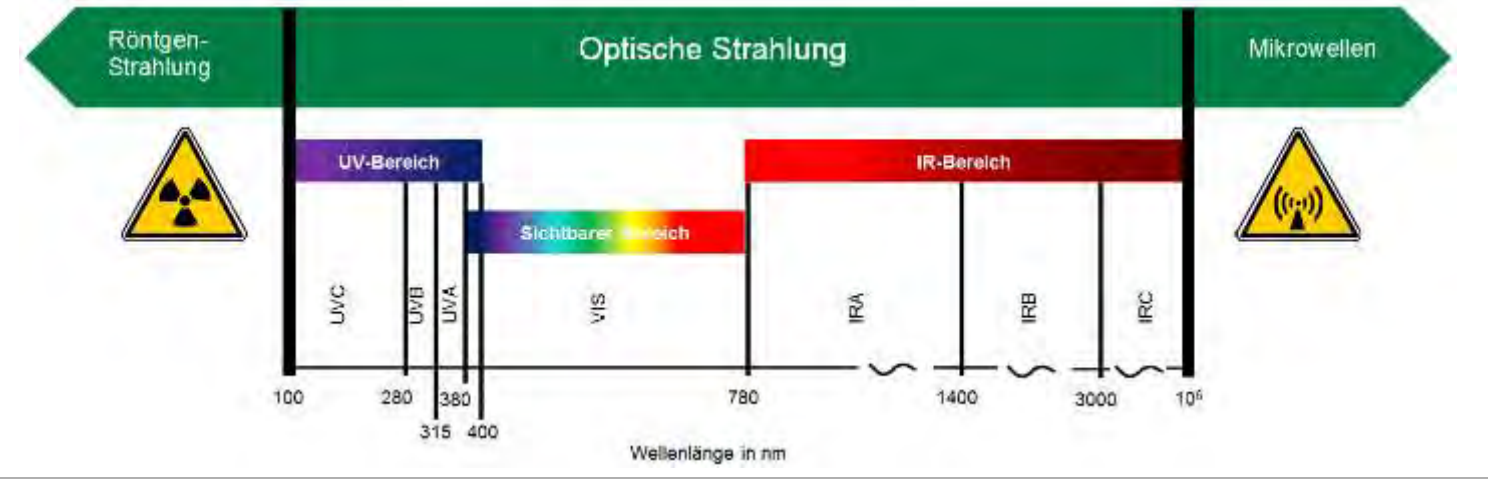

NIEDERÖSTERREICHS BAUERN. EINE KAMMER. Verlass di drauß!

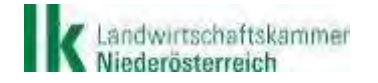

Quelle: LK NÖ

## **Feldanalysen und Ableitung**

- Vegetationsindex (NDVI) errechnen
	- $\blacksquare$  NDVI =  $(MIR Rot)$ (NIR + Rot)

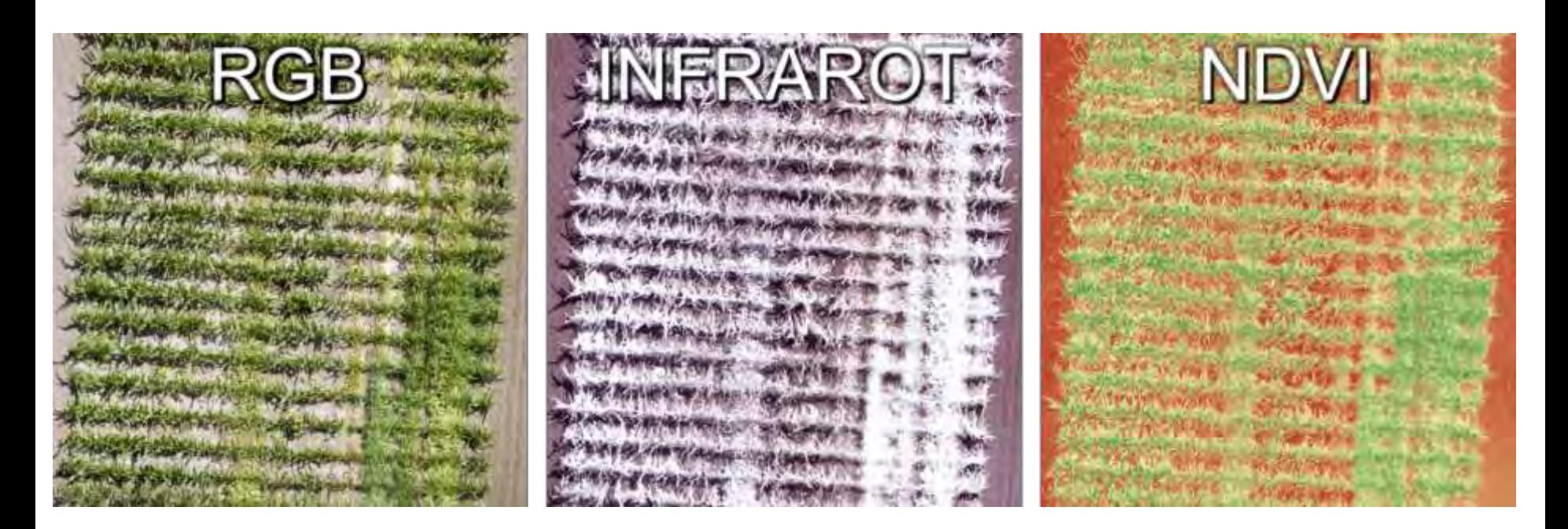

### **Vegetationskarten Entwicklungsunterschiede durch Bewirtschaftung**

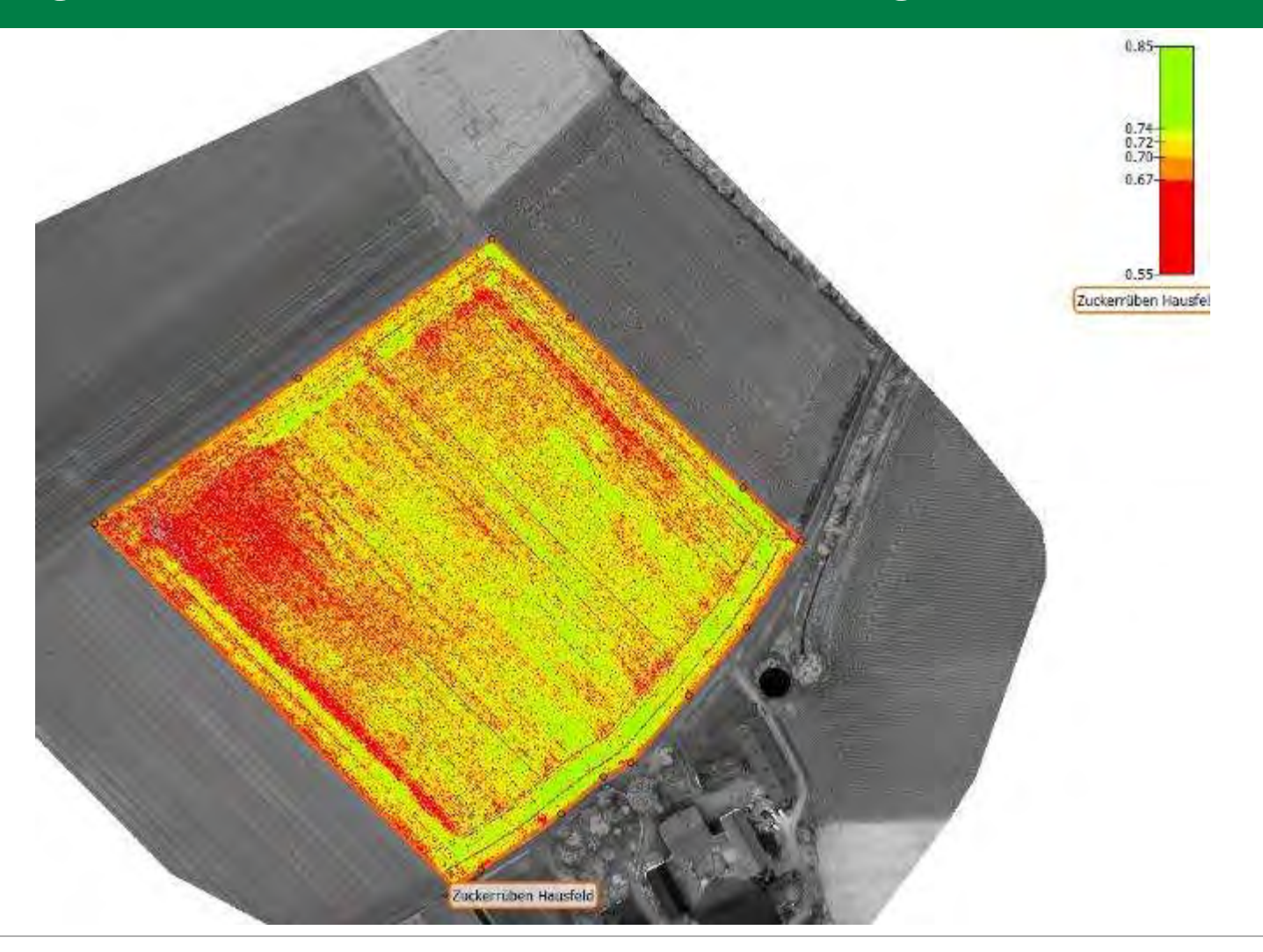

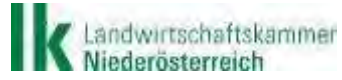

Quelle: blickwinkel.pro

NIEDERÖSTERREICHS BAUERN. EINE KAMMER. Verlass di drauf!

### **Vegetationskarten Mäuseschäden in Getreide**

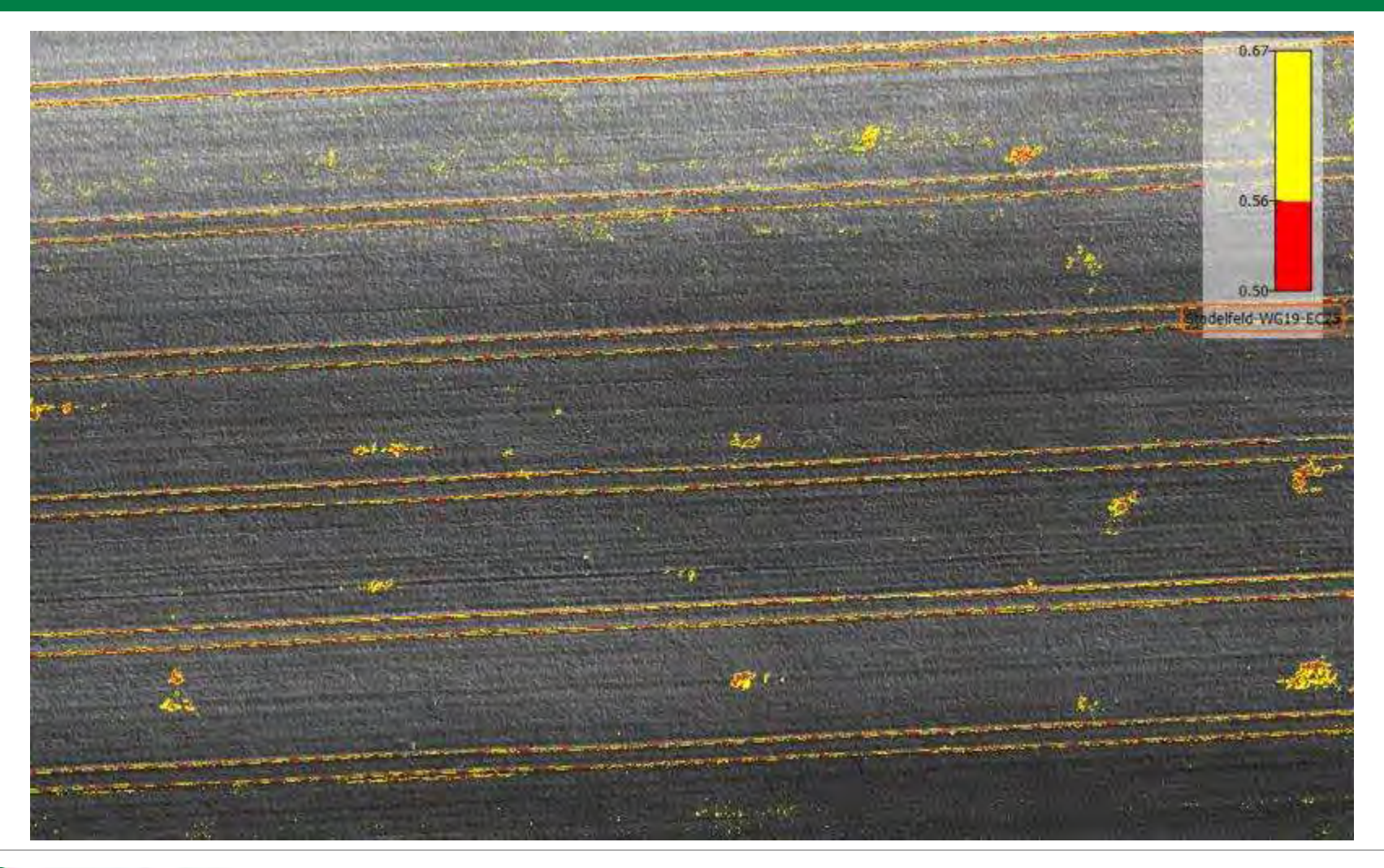

Landwirtschaftskammer<br>Niederösterreich

Quelle: blickwinkel.pro

NIEDERÖSTERREICHS BAUERN. EINE KAMMER. Verlass di drauf!

## **Düngeapplikationskarten**

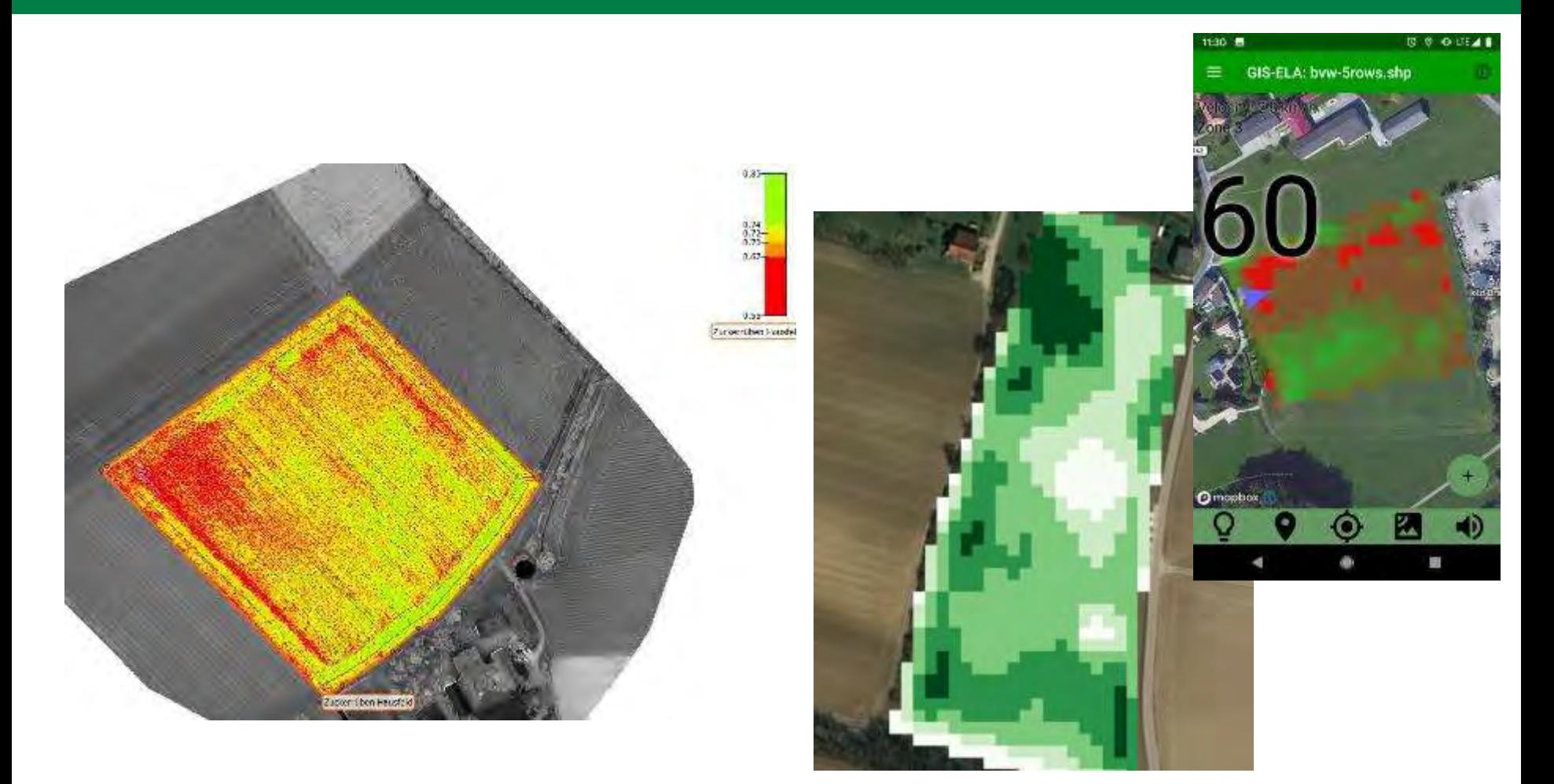

Landwirtschaftskammer<br>Niederösterreich

Quelle: blickwinkel.pro; Projekt GIS-ELA: LK NÖ, Josephinum Research

NIEDERÖSTERREICHS BAUERN. EINE KAMMER. Verlass die drauf!

### **Detektion von Problemunkräutern Gemeiner Stechapfel in einem Hirsebestand**

- **Erfassung durch mehrere Systeme wie zB RGB + NDVI**
- Zielgerichtete PS-Anwendung auf Basis der Befliegungsdaten möglich

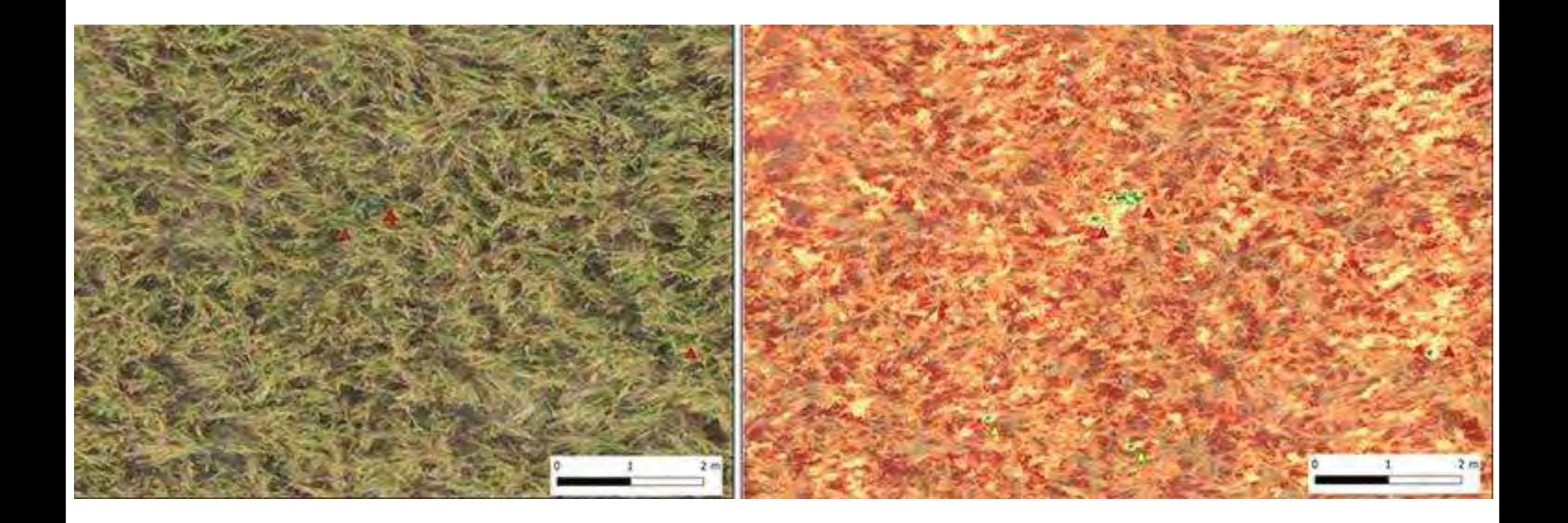

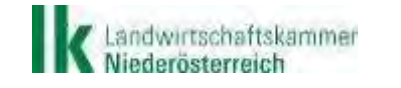

Quelle: blickwinkel.pro;

NIEDERÖSTERREICHS BAUERN. EINE KAMMER. Verlass di drauk!

## **Krankheitsbefall**

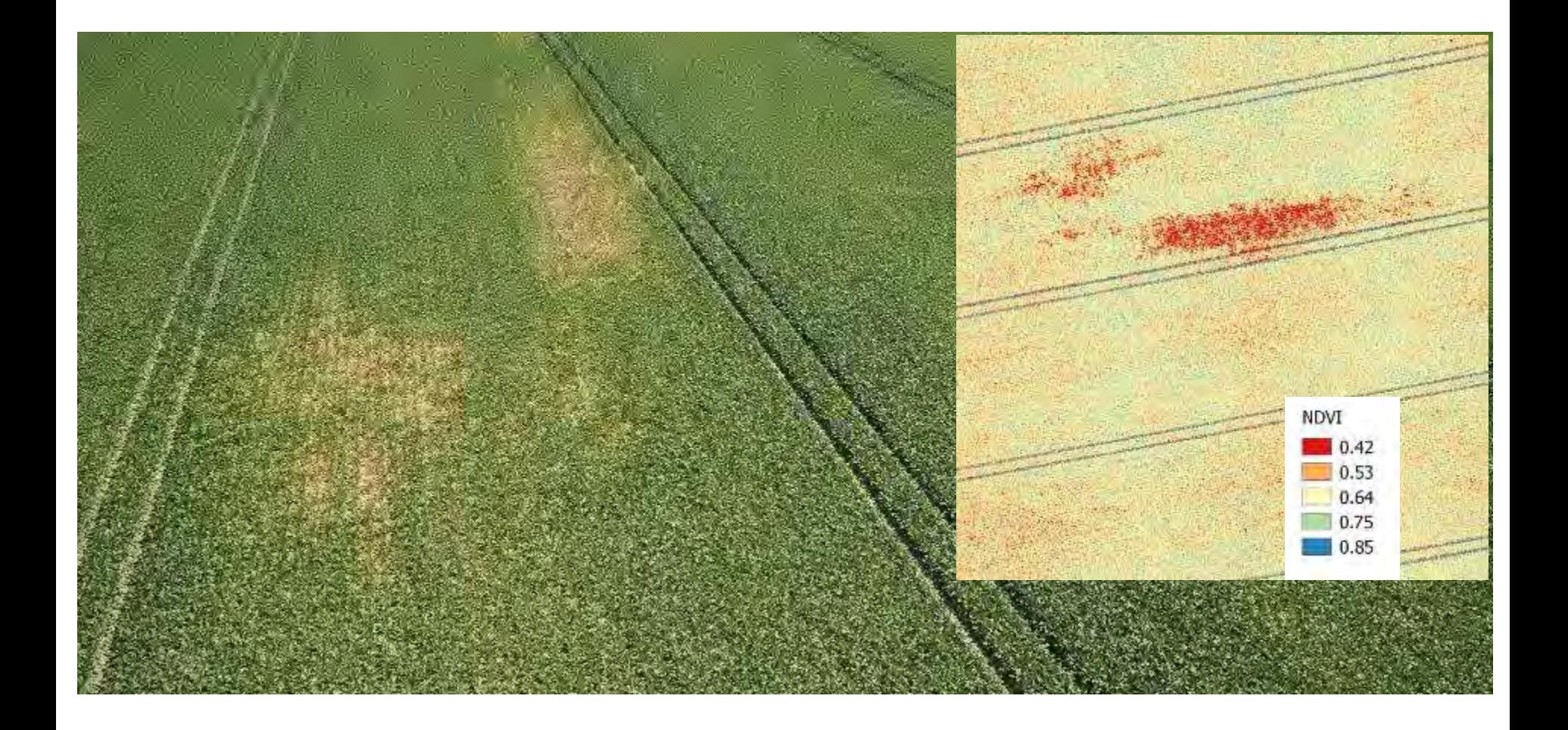

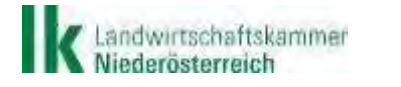

Quelle: Geokonzept

NIEDERÖSTERREICHS BAUERN. EINE KAMMER. Verlass die drauf!

## **Drohnennutzung im Weinbau**

- **Anwendung von Vegetationsindizes (NDVI, EVI)** 
	- Ableitung von Karten zu Zucker-, Anthocyane- und Säuregehalt
	- Anwendungskarten für Düngung und Bewässerung
- **Pflanzenschutz in den Steillagen**

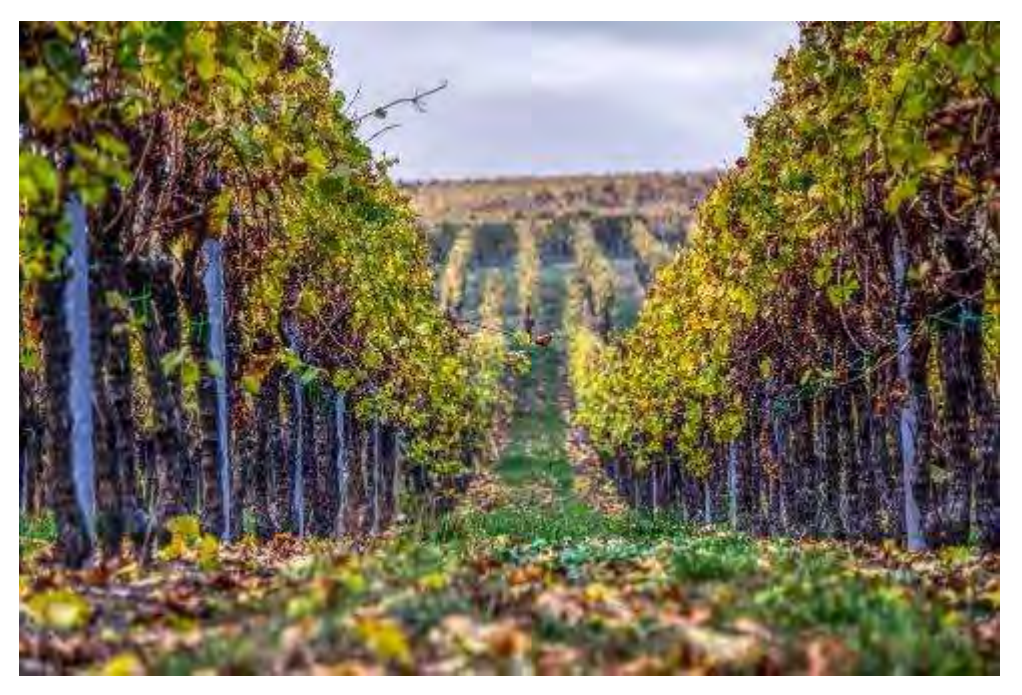

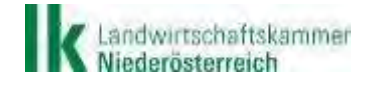

## **Forstwirtschaft**

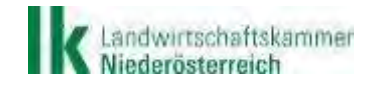

NIEDERÖSTERREICHS BAUERN. EINE KAMMER. Verlass die drauf!

## **Befallsstadien am Baum**

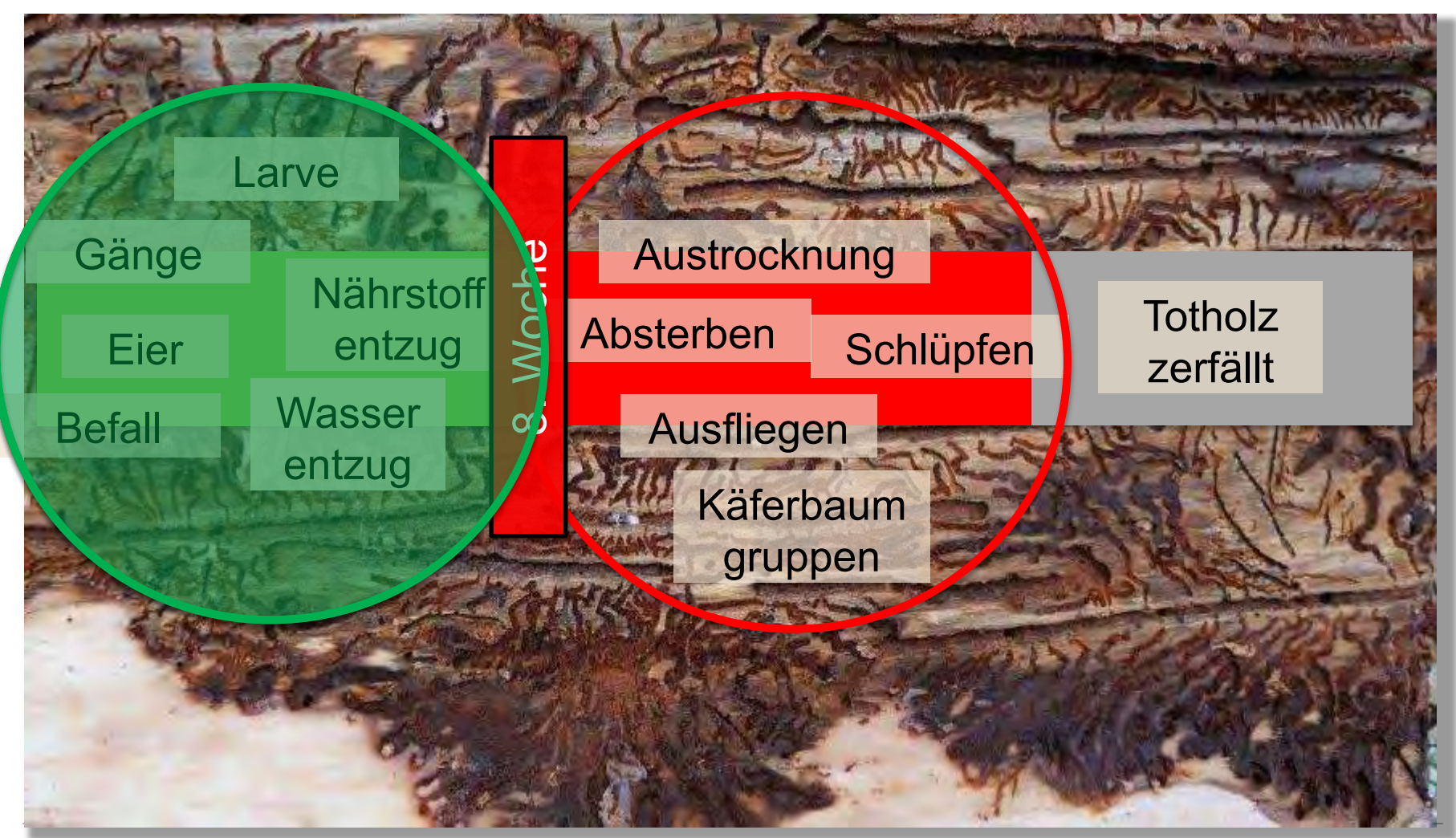

indwirtschaftskammer<br>iederösterreich

Quelle: Festmeter.at

NIEDERÖSTERREICHS BAUERN. EINE KAMMER. Verlass die drauf!

## **Datenerhebung**

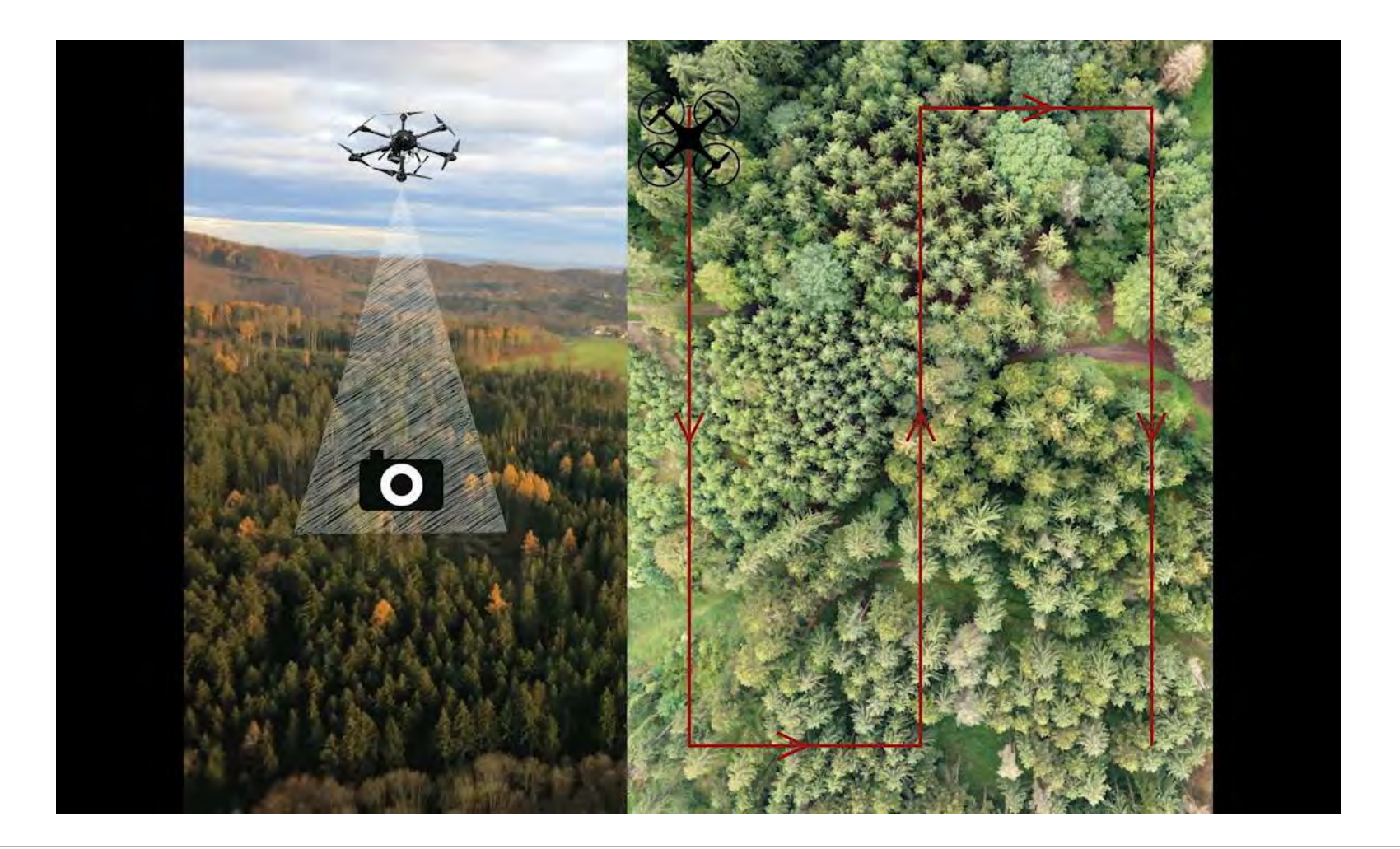

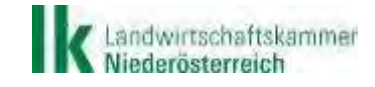

Quelle: Festmeter.at

NIEDERÖSTERREICHS BAUERN. EINE KAMMER. Verlass die drauf!

## **Mehrere Wochen Vorlauf**

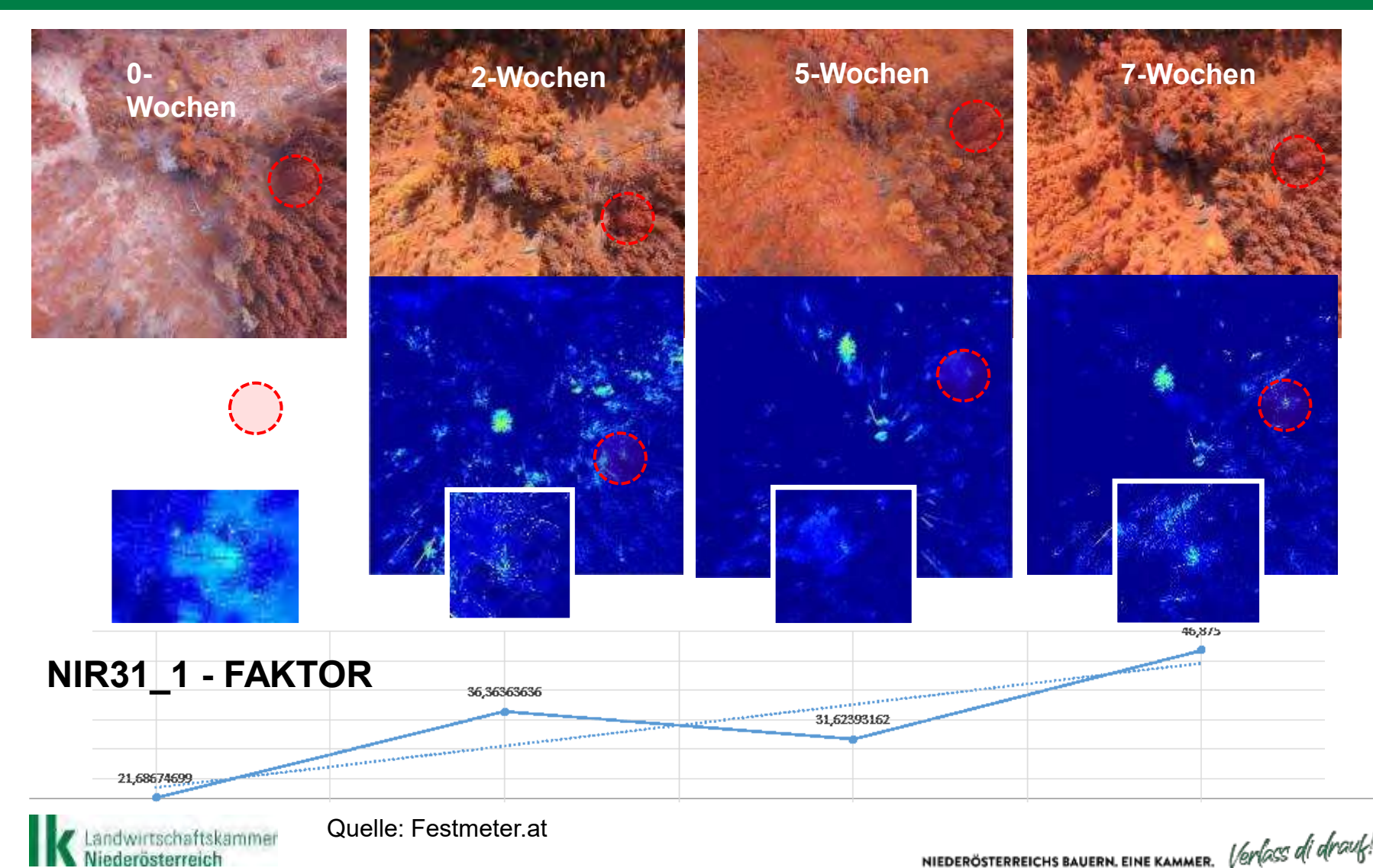

NIEDERÖSTERREICHS BAUERN. EINE KAMMER. Verlass di drauf!

## **Bericht - Hotspotübersicht Heatmap**

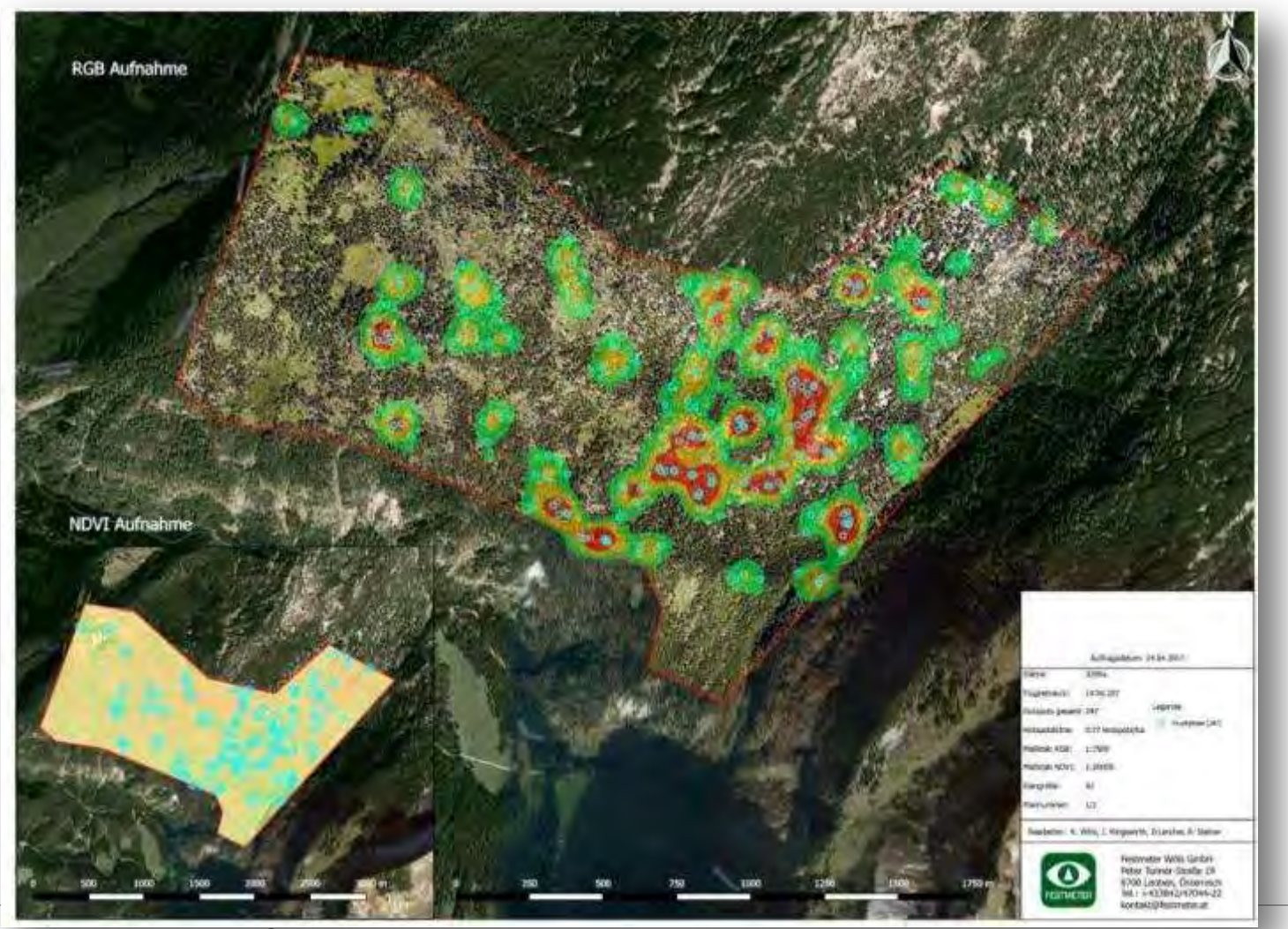

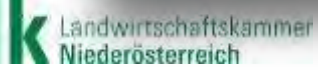

Quelle: Festmeter.at

NIEDERÖSTERREICHS BAUERN. EINE KAMMER. Verlass di drauf!

## **Laserscan Vermessung**

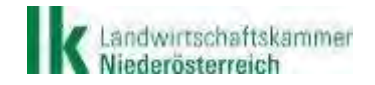

NIEDERÖSTERREICHS BAUERN. EINE KAMMER. Verlass di drauf!

- Laserscan mittels UAV (Drohne) Bodenpunktdichte von über 100 Pkt/ m²
- **hohe Signaldurchdringung,**
- **selbst bei dichter Vegetation**

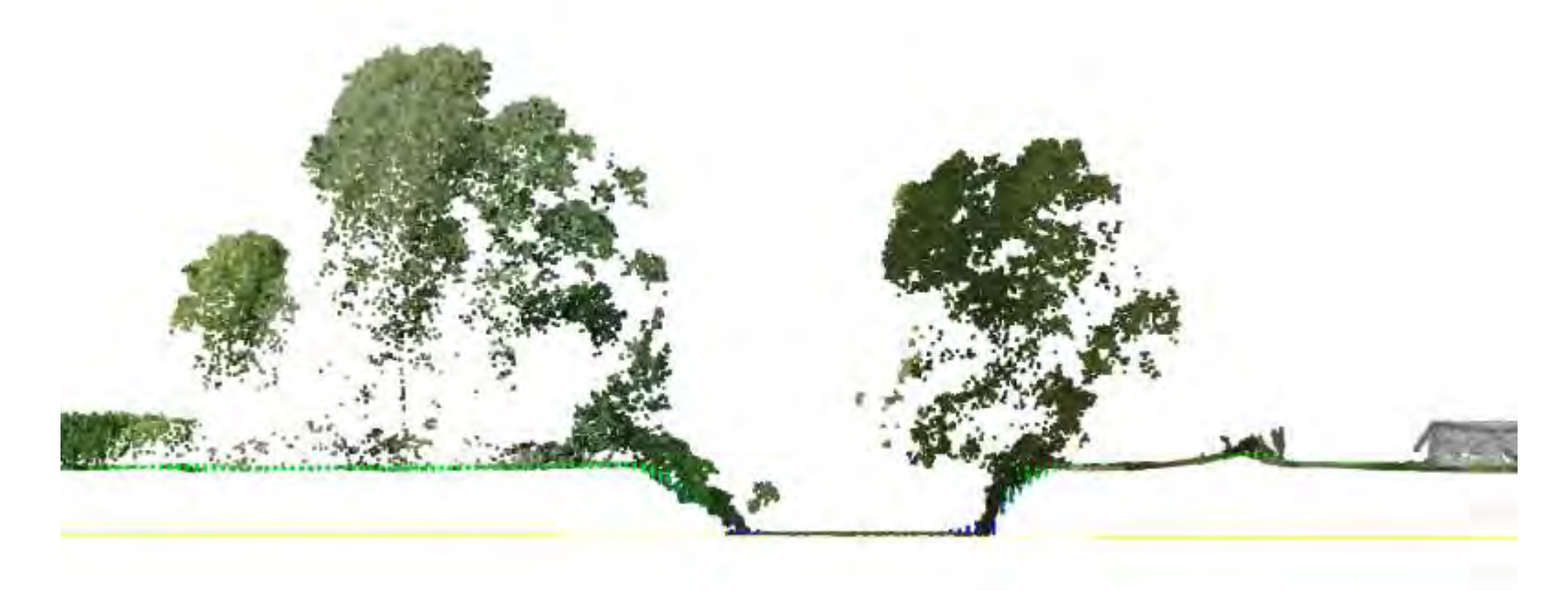

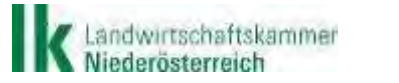

Quelle: Skyability

NIEDERÖSTERREICHS BAUERN. EINE KAMMER. Verlass di drauf!

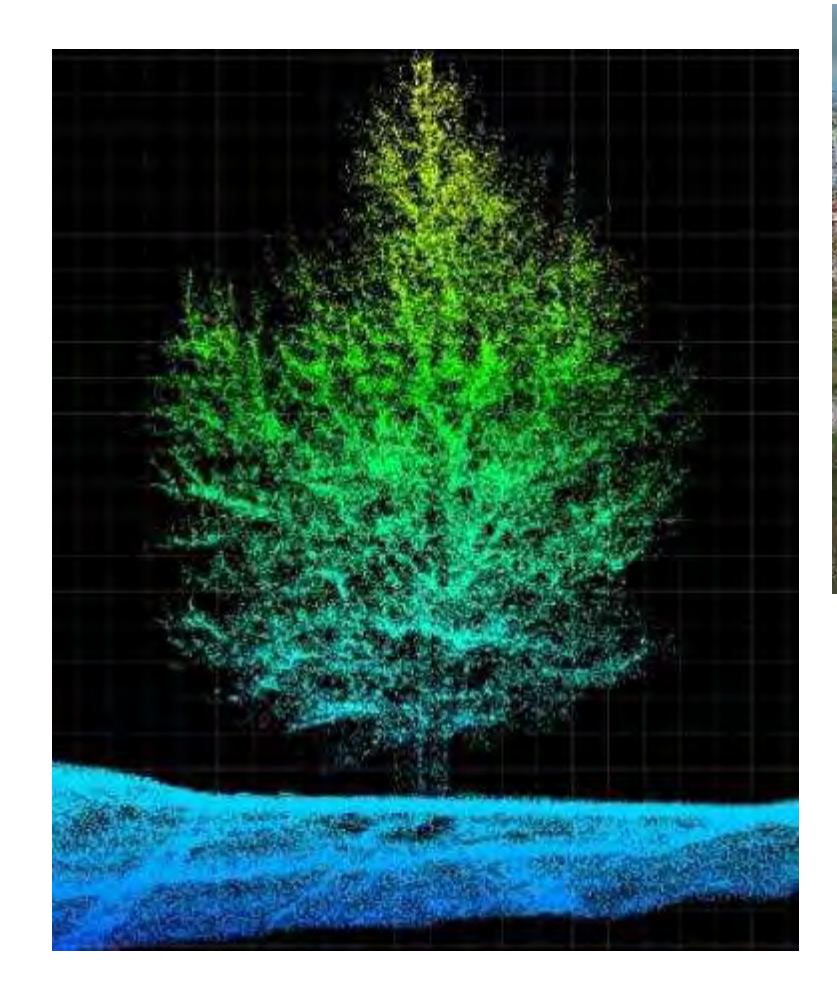

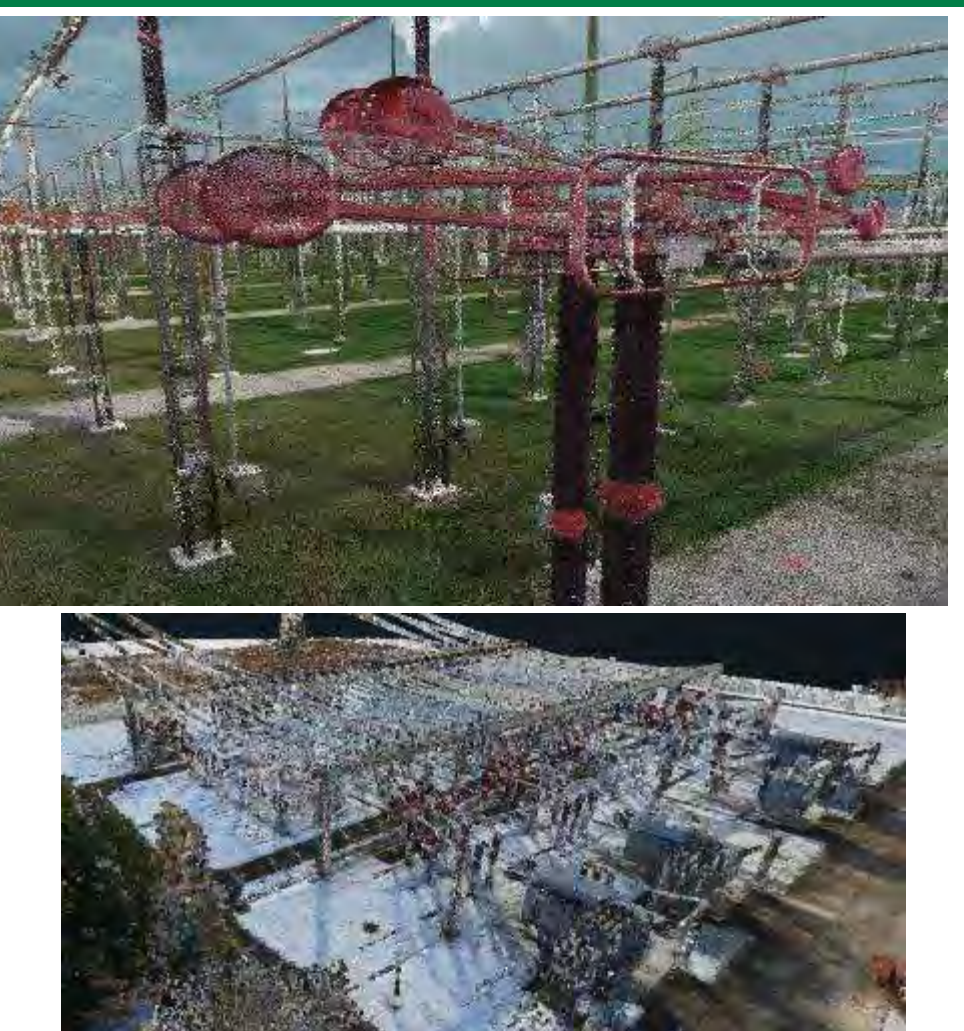

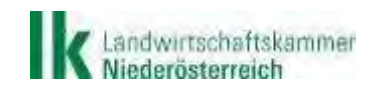

Quelle: Skyability

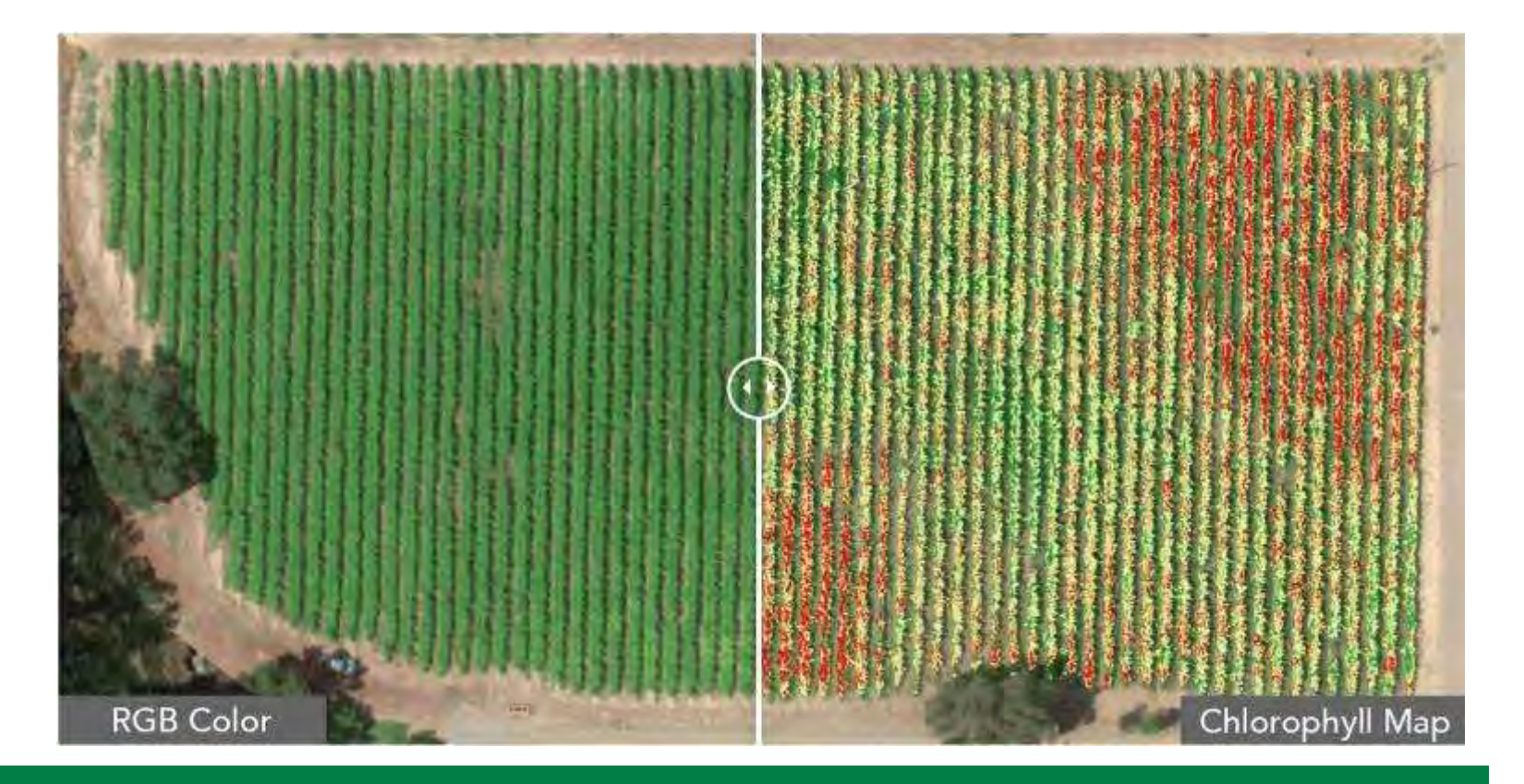

## **Drohnen für die Landwirtschaft**

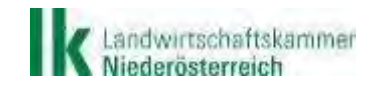

Quelle: pix4d.com

NIEDERÖSTERREICHS BAUERN. EINE KAMMER. Verlass di drauf!

## **Sensefly eBee X inkl. Parrot Sequoia+**

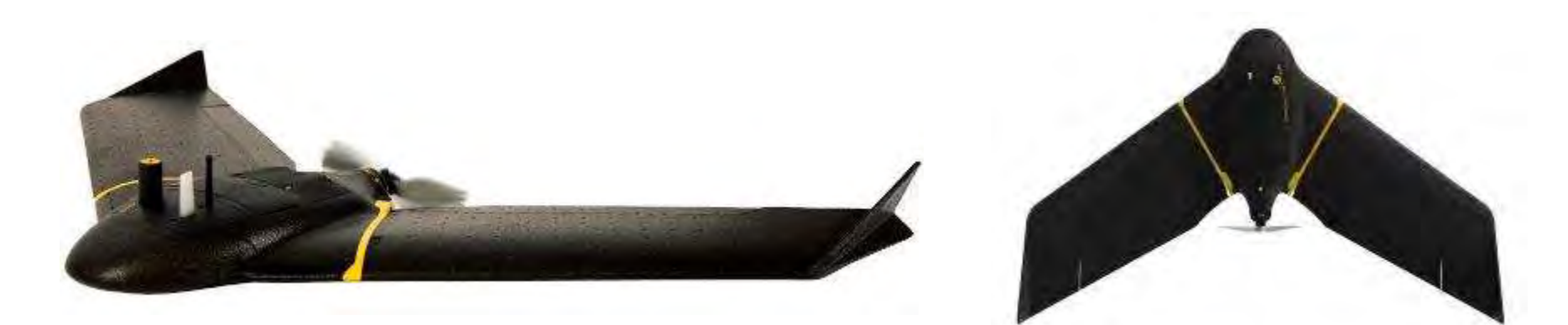

- **Flugzeit: 90 min**
- Preis: 18.500 €
- Gewicht 1.1 kg 1.4 kg

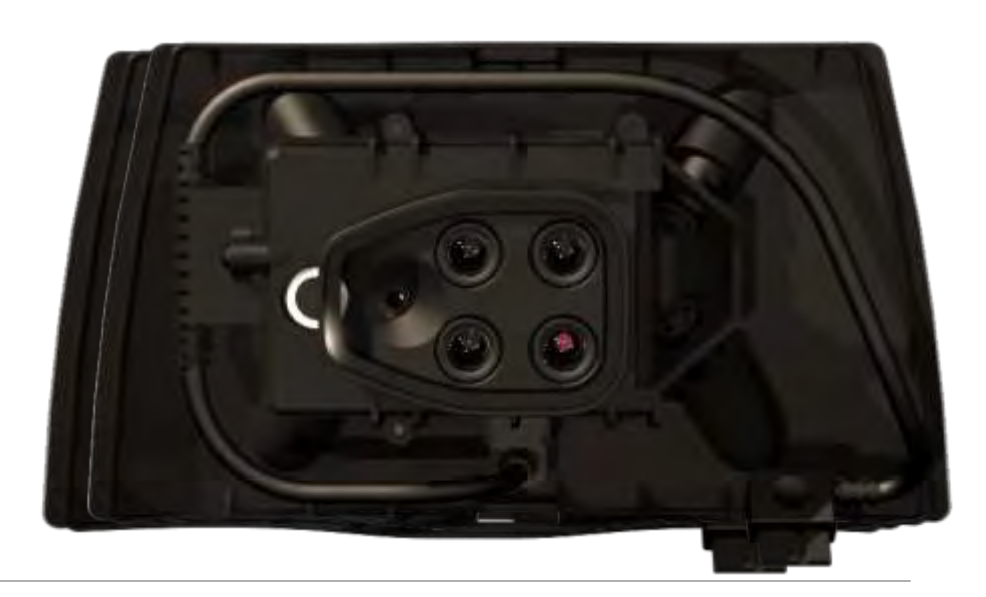

NIEDERÖSTERREICHS BAUERN. EINE KAMMER. Verlass di drauf!

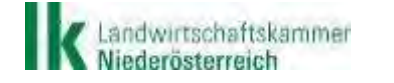

## **Parrot Bluegrass mit integrierter Sequoia Multispektral Kamera**

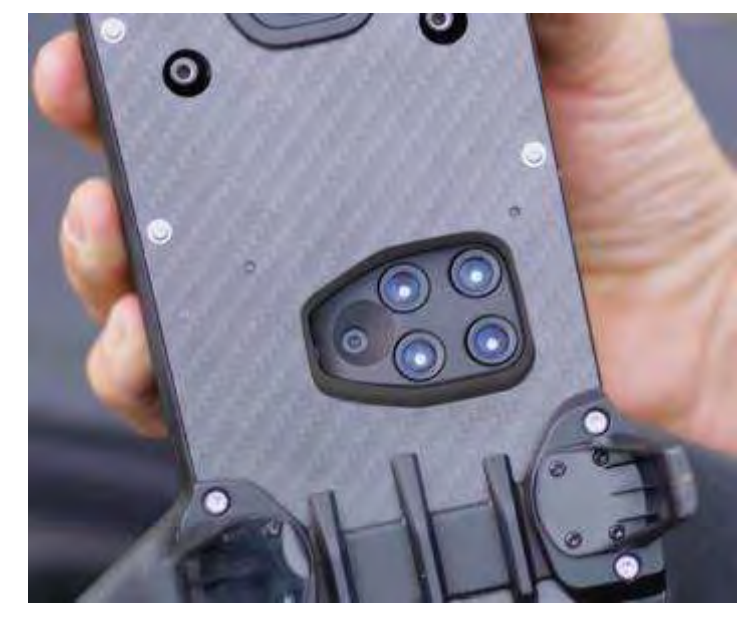

- **Flugzeit: 25 min**
- Preis: 4.000 6.900 €
- Gewicht: 1.850 g

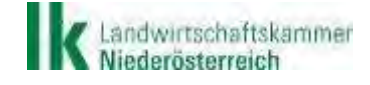

NIEDERÖSTERREICHS BAUERN. EINE KAMMER. Verlass di drauf!

## **Sequoia Multispektral Kamera**

#### **4 SEPARATE BANDS**

- Green (550 BP 40)
- Red (660 BP 40)
- Red Edge (735 BP 10)
- Near infrared (790 BP 40)

#### **16 MPIX RGB CAMERA**

- **Definition: 4608x3456 pixels**
- $\blacksquare$  HFOV: 63.9 $^{\circ}$
- **VFOV: 50.1°**
- DFOV: 73.5°

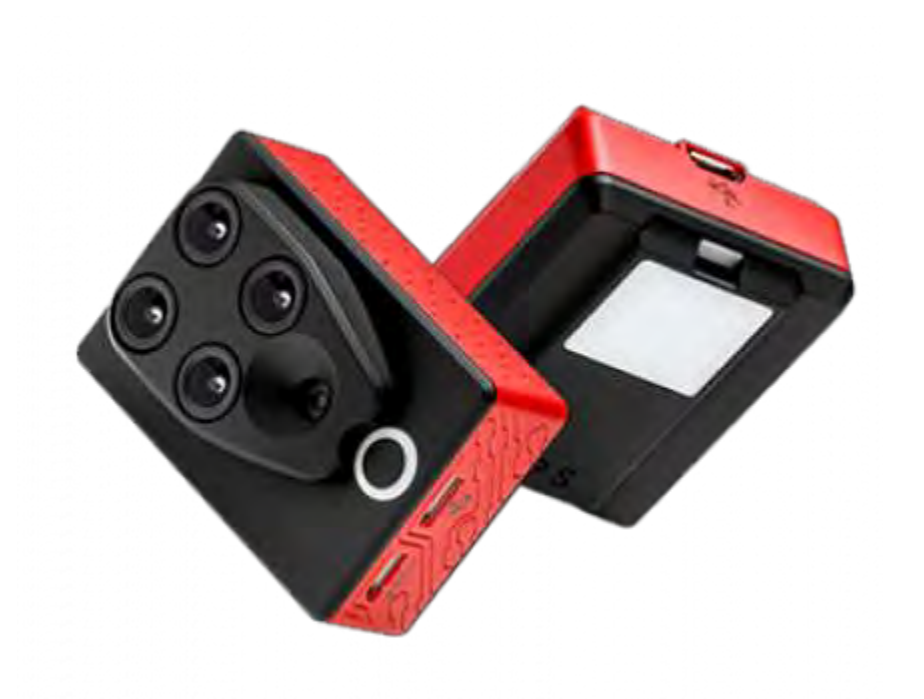

NIEDERÖSTERREICHS BAUERN. EINE KAMMER. Verlass di drauk!

## **DJI P4 Multispectral**

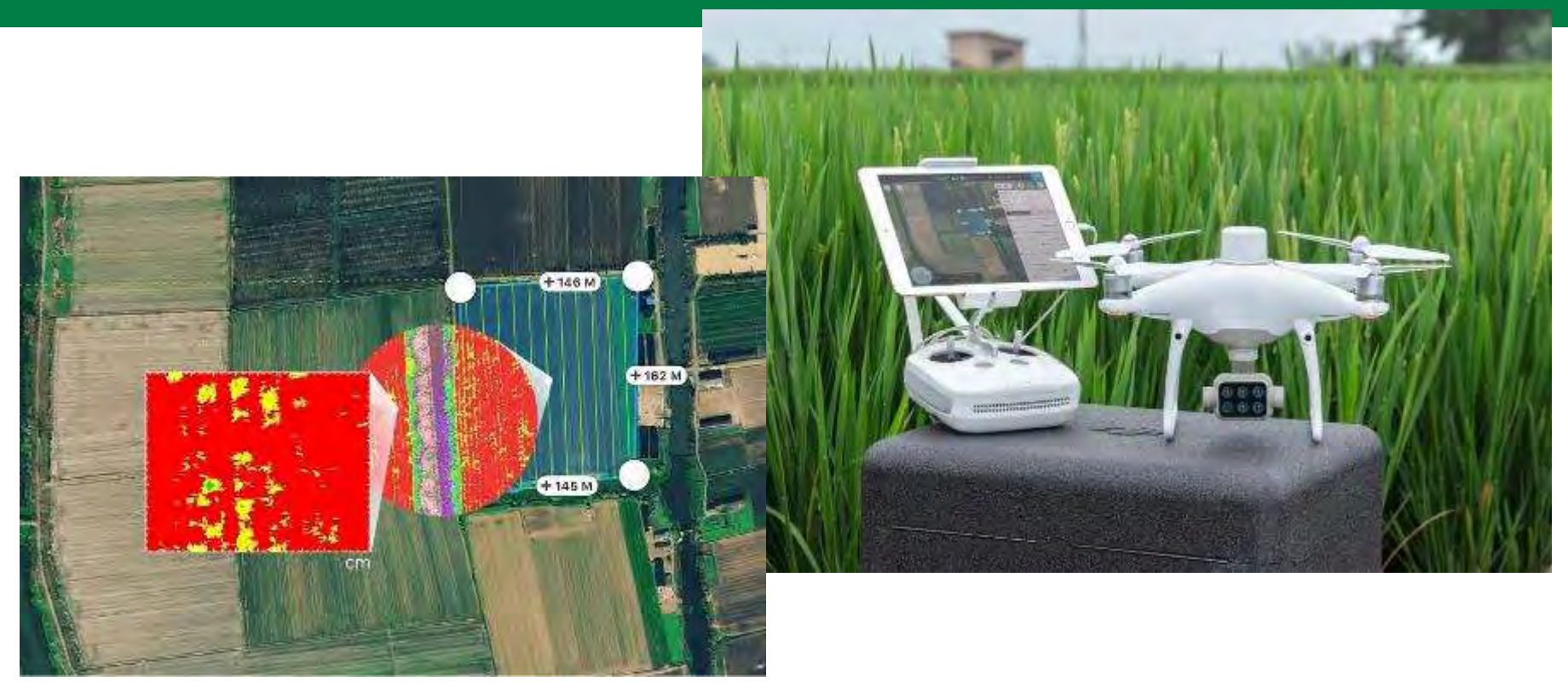

- **Flugzeit: 27 min**
- RTK-Modul
- Preis: 6.000 €

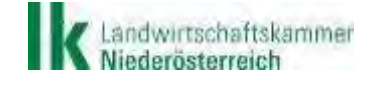

Gewicht: 1.487 g

NIEDERÖSTERREICHS BAUERN. EINE KAMMER. Verlass di drauf!

## **DJI Multispektral Kamera**

 Blau (B): 450 nm ± 16 nm grün (G): 560 nm ± 16 nm rot (R): 650 nm ± 16 nm Red Edge (RE): 730 nm ± 16 nm nahes Infrarot (NIR): 840 nm ± 26 nm

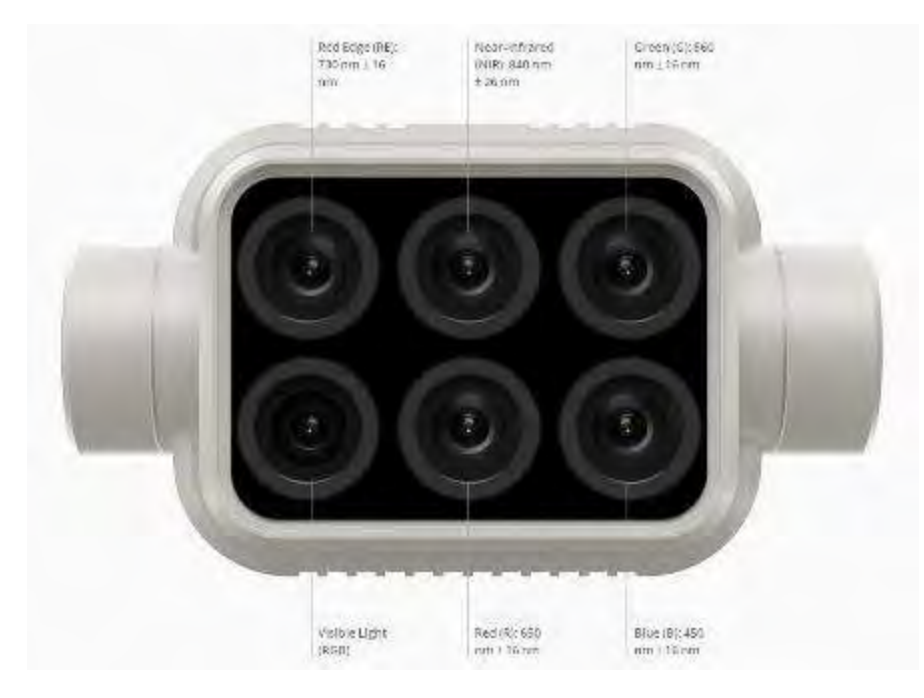

NIEDERÖSTERREICHS BAUERN. EINE KAMMER. Verlass di drauf!

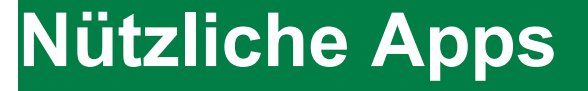

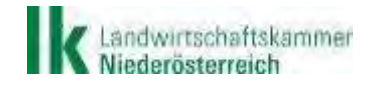

NIEDERÖSTERREICHS BAUERN. EINE KAMMER. Verlass di drauf!

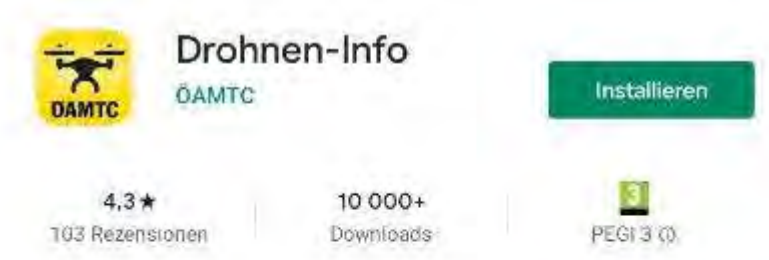

⊙ Die App ist möglicherweise nicht für Ihr Gerät optimiert

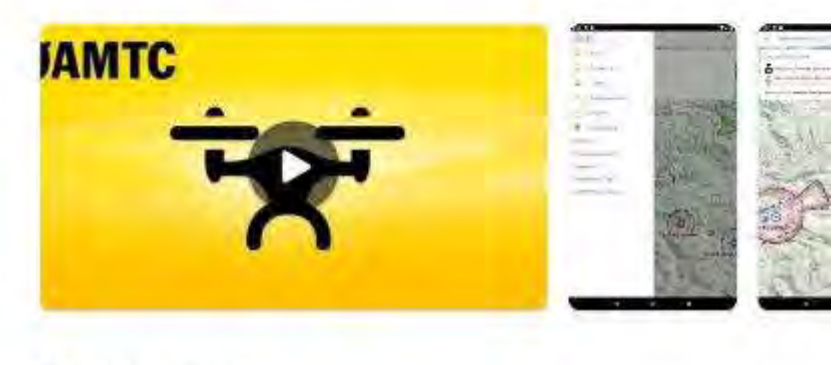

#### Über diese App

Informationen zur Nutzung von Drohnen in Österreich

Tools

App bewerten Deine Meinung ist gefragt

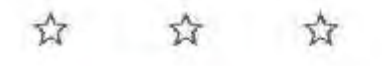

☆ û

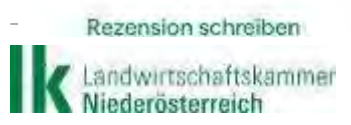

Ŧ

Drone Space - die **Austro Control** Drohnen-App UniFly NV

 $2.6*$ 31 Rezensionen

5000+ **Downloads** 

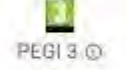

Installieren

٧ Die App ist möglicherweise nicht für Ihr Gerät optimiert

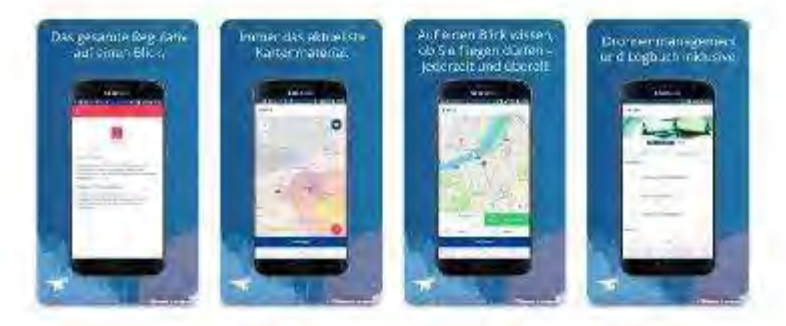

#### Über diese App

 $\rightarrow$ 

→

Standortbezogene Informationen und rechtliche Grundlagen für Drohnen-Piloten

NIEDERÖSTERREICHS BAUERN. EINE KAMMER. Verlass di drauf!

Karten & Navigation

Bewertungen & Rezensionen  $\circ$ 

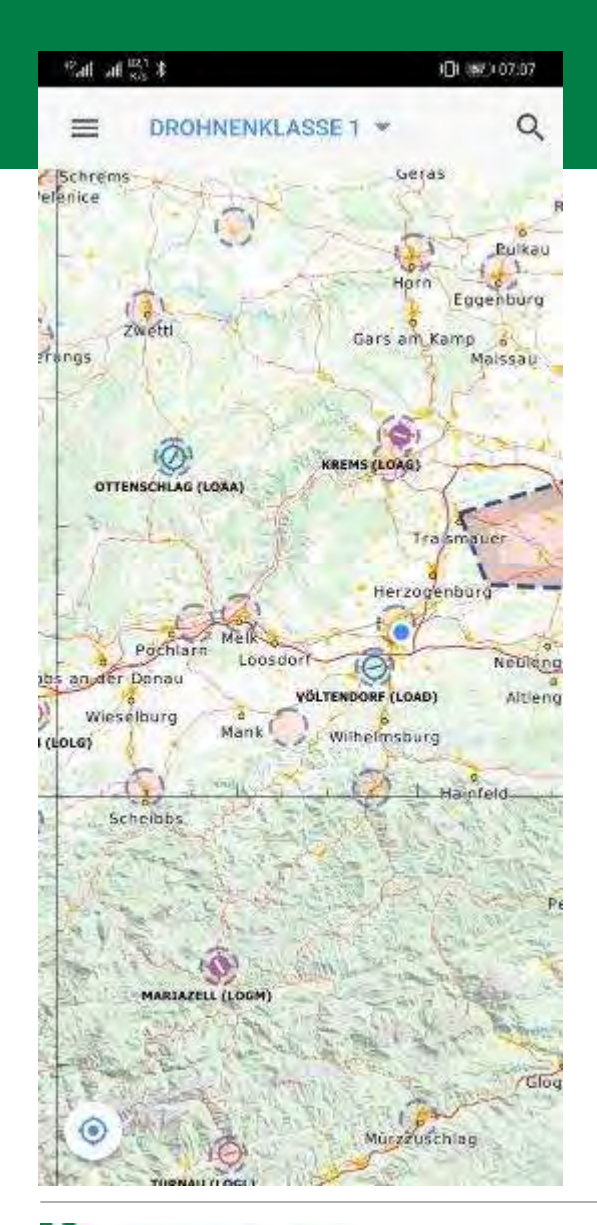

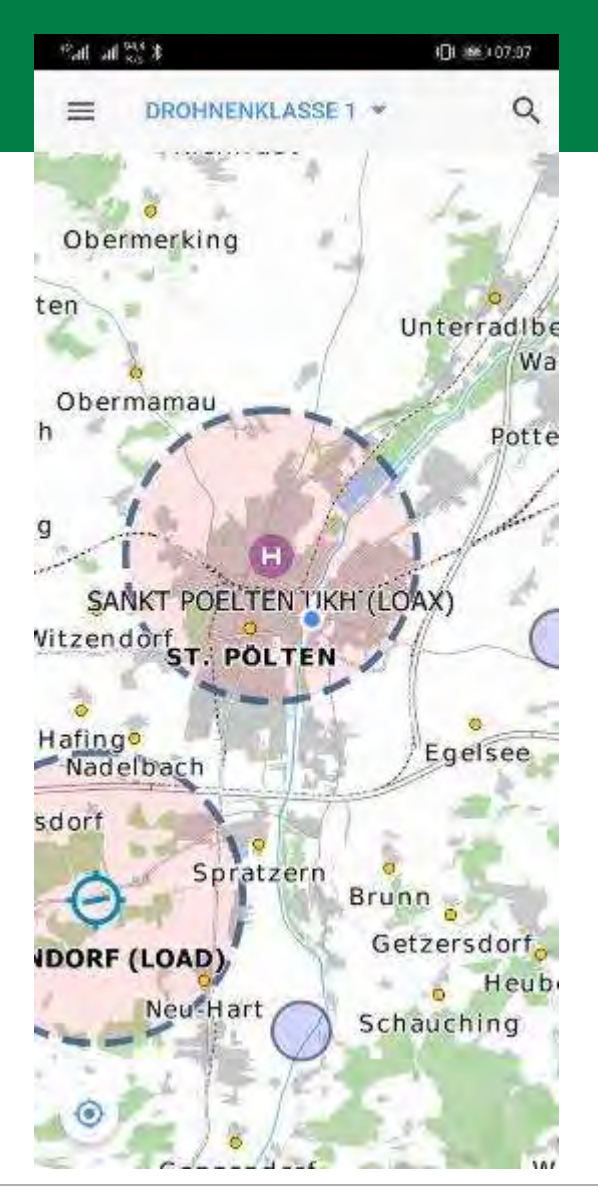

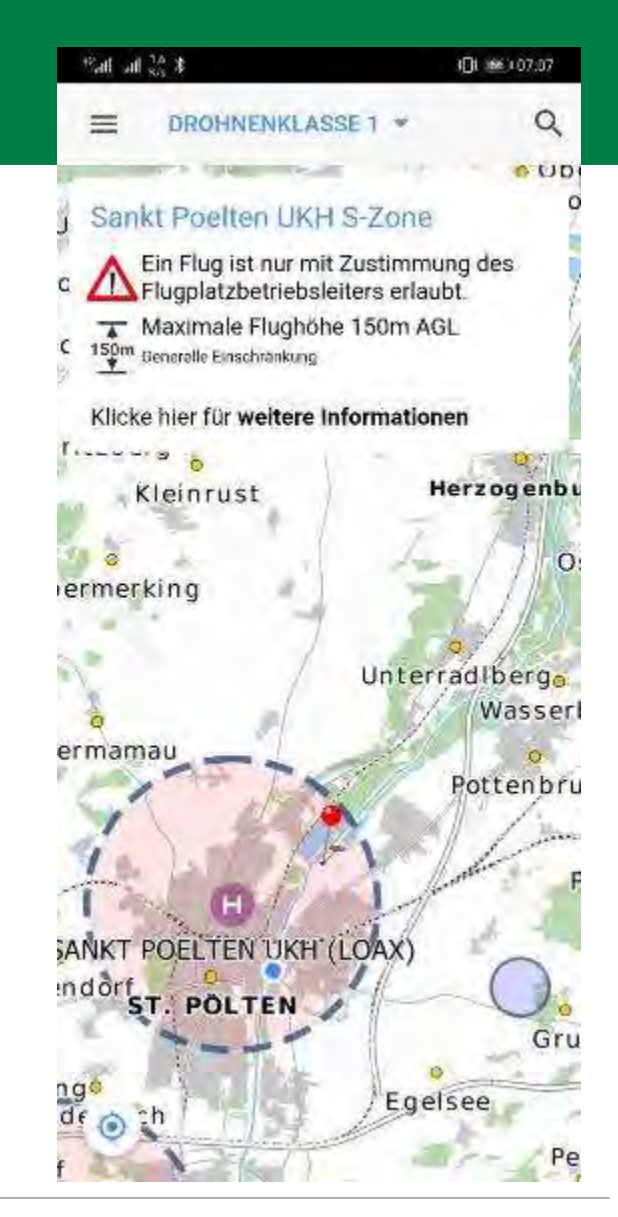

andwirtschaftskammer Niederösterreich

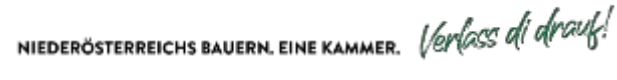

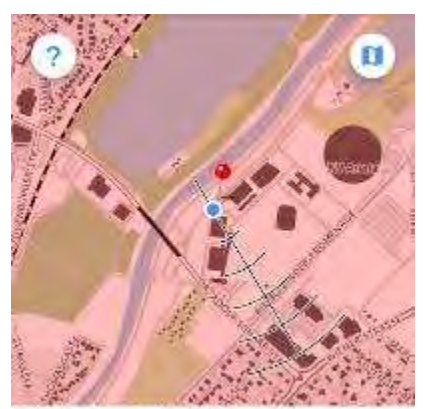

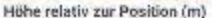

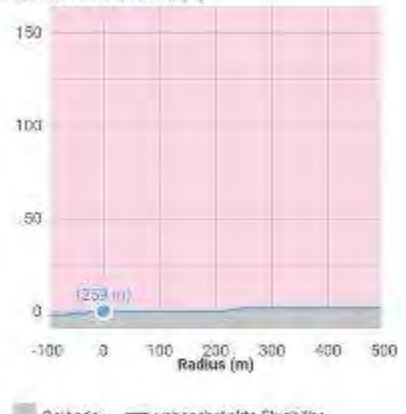

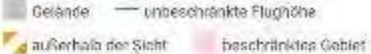

WETTER. DS:00 11:00 14:00  $60 - 27%$ 21% **Bb** 14% 9°C | 17km/h 13°C (22km/h) 18°C | 21km/h **1 KP** 1 KP 1 KP

SANKT POEL JEN UKH S ZONE

Es bedarf einer Zustimmung des Flugplatzbetriebsleiters

Zeitplan:

Der Luftraum ist permanent aktiv

Höhenbegrenzung:

GND

GENERELLE EINSCHRANKUNG

Für Drohnen der Klasse 1 bedarf es einer Bewilligung Jieser durch die Austra Control

Der Betrieb über feuer- oder explosionsgefährdeten insustriaanlagen und Measchenansammlungen. bedarf einer besonderen Einzelfallbewilligung durch die Austro Control.

Der Betrieb über Motschenansammlungen im Freien bedarf einer Bewilligung durch die Austra Control Int Einzelfall, Welberg ist darauf zu echten, dass der Betrieb über dicht besiedeltem Gebiet in Abhangigkeit der Masse der Drohne eine größere<br>Anforderung an das Gerar und den Pilaten bedingt (Kategorie () coler 0)

#### Zeitplan:

Die Einschränkung ist permanent aktiv.

#### Hohenbegrenzung:

150m AGL

ORL

N 48,227 0 15.65 Steph Poefteo URR & Zon=

LUFTFAHRTHANDBUCH ÖSTERREICH

ATP AUSTRIA

#### AD 3. HUBSCHRAUBERLANDEPLÄTZE **AD 3. HELIPORTS**

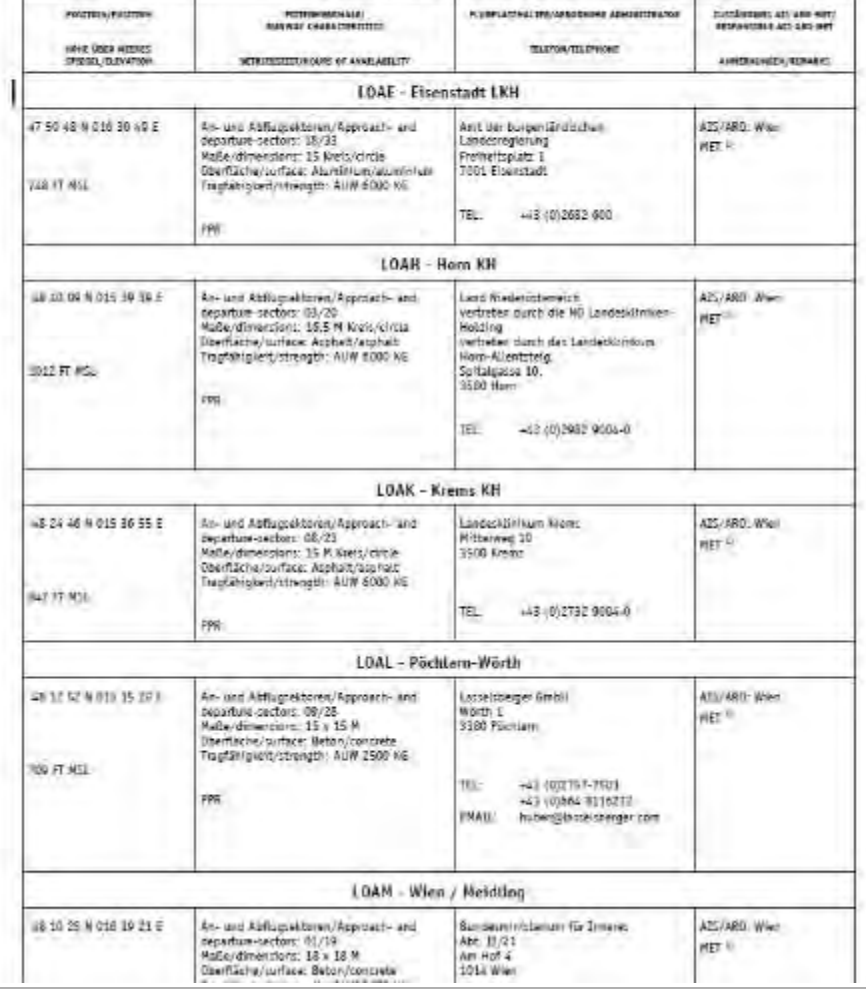

' Landwirtschaftskammer<br>. Niederösterreich

NIEDERÖSTERREICHS BAUERN. EINE KAMMER. Verlass di drauf!

AD 3-E

I MAR 2019

## **Praktische Handhabung von Drohnen**

4. Farminar

#### **Praktische Handhabung von Drohnen**

Ing. Stefan Polly | Landwirtschaftskammer Niederösterreich

9. Juni 2020 | 10:00 ca. 11:00 Uhr

Anmeldung unter [www.zukunftsraumland.at/veranstaltungen/9629](http://www.zukunftsraumland.at/veranstaltungen/9629)

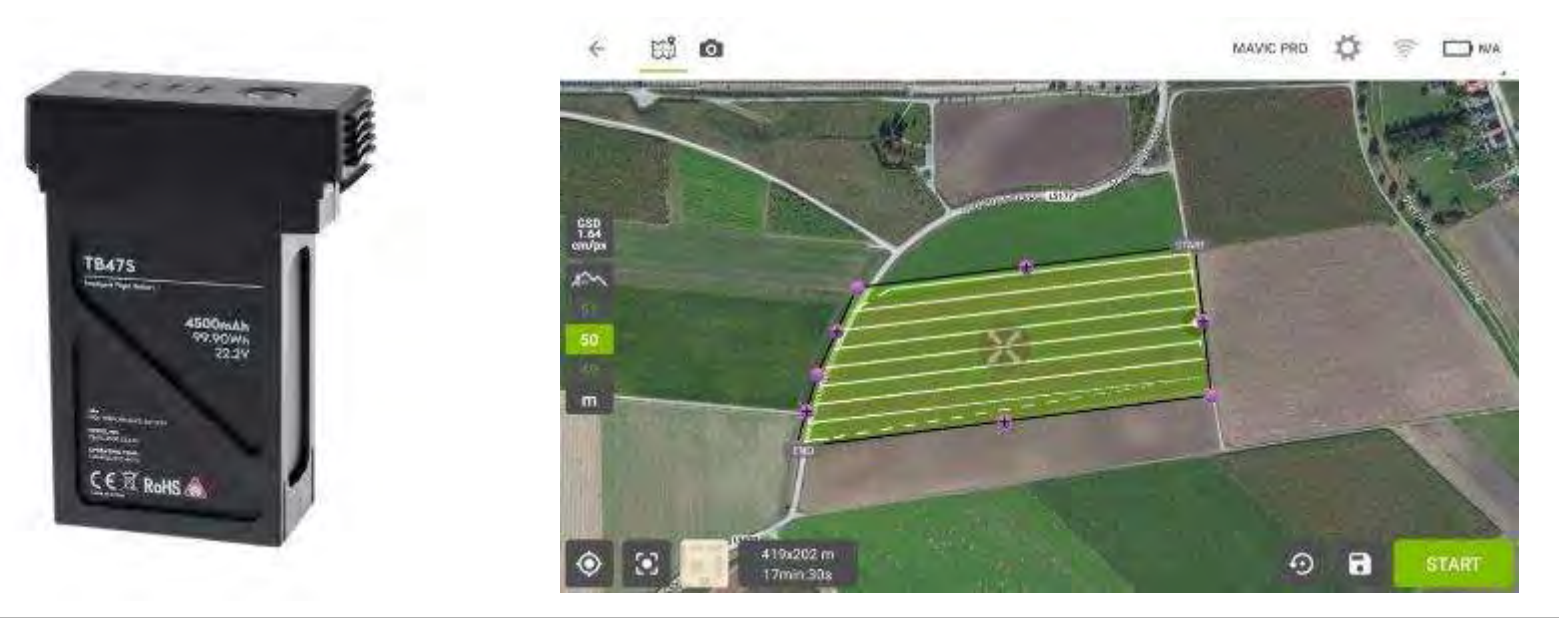

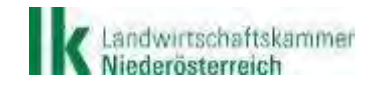

NIEDERÖSTERREICHS BAUERN. EINE KAMMER. Verlass di drauß!

## **Nähere Infos zu Software und Services/Dienstleistungen von Firmen**

Software:

<https://www.pix4d.com/de/produkt/pix4dmapper-photogrammetrie-software> <https://www.pix4d.com/de/produkt/pix4dfields> <https://www.agisoft.com/> <https://www.dronedeploy.com/> <https://www.dji.com/at/dji-terra> <https://all3dp.com/1/best-photogrammetry-software/> <https://www.sensefly.com/software/emotion/> usw.

 Services/Dienstleistungen von Firmen: <https://noe.lko.at/die-lk-drohne-und-ihre-einsatzgebiete+2500+2973200>  [https://www.lagerhaus.at/tipps-tricks/a/nutzlinge-gegen-den](https://www.lagerhaus.at/tipps-tricks/a/nutzlinge-gegen-den-maiszunsler#search:q=drohne&fllayout=content&attrib%5Bsearch_type%5D%5B0%5D=content&query=drohne&order=dateadded+asc)[maiszunsler#search:q=drohne&fllayout=content&attrib%5Bsearch\\_type%5D%5B0%5D=con](https://www.lagerhaus.at/tipps-tricks/a/nutzlinge-gegen-den-maiszunsler#search:q=drohne&fllayout=content&attrib%5Bsearch_type%5D%5B0%5D=content&query=drohne&order=dateadded+asc) [tent&query=drohne&order=dateadded+asc](https://www.lagerhaus.at/tipps-tricks/a/nutzlinge-gegen-den-maiszunsler#search:q=drohne&fllayout=content&attrib%5Bsearch_type%5D%5B0%5D=content&query=drohne&order=dateadded+asc) <http://www.blickwinkel.pro/> <https://www.skyability.com/leistungen/> <https://geo-konzept.de/uebersicht-fernerkundung/> <https://www.festmeter.at/>

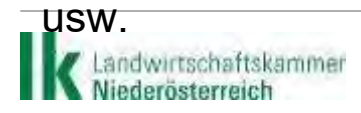

NIEDERÖSTERREICHS BAUERN. EINE KAMMER. Verlass di drauk!

# **Vielen Dank!**

#### **Ing. Stefan Polly**

#### **LANDWIRTSCHAFTSKAMMER NIEDERÖSTERREICH**

Referat 5.3 Technik und Energie Wiener Straße 64 | A-3100 St. Pölten Tel. +43 5 0259 25311 | Fax +43 5 0259 95 25311

[stefan.polly@lk-noe.at](mailto:stefan.polly@lk-noe.at)

www.noe.lko.at | [www.lk-konsument.at](http://www.lk-konsument.at/)

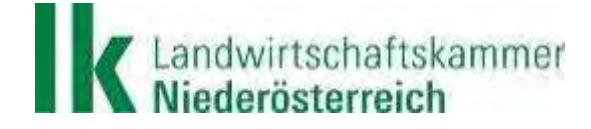

NIEDERÖSTERREICHS BAUERN. EINE KAMMER. Verlass di draug!